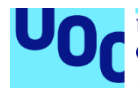

## Implantación de un ERP en una tienda de productos alimentarios gourmet

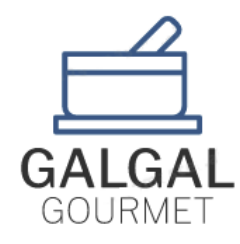

**Carlos Gálvez Gallego** Grado en ingeniería informática Sistemas de información integrados

**Juan Fco. Sierra Sanz María Isabel Guitart Hormigo**

Junio 2021

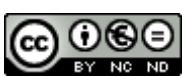

Esta obra está sujeta a una licencia de Reconocimiento-NoComercial-SinObraDerivada 3.0 España de Creative **[Commons](http://creativecommons.org/licenses/by-nc-nd/3.0/es/)** 

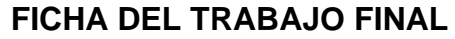

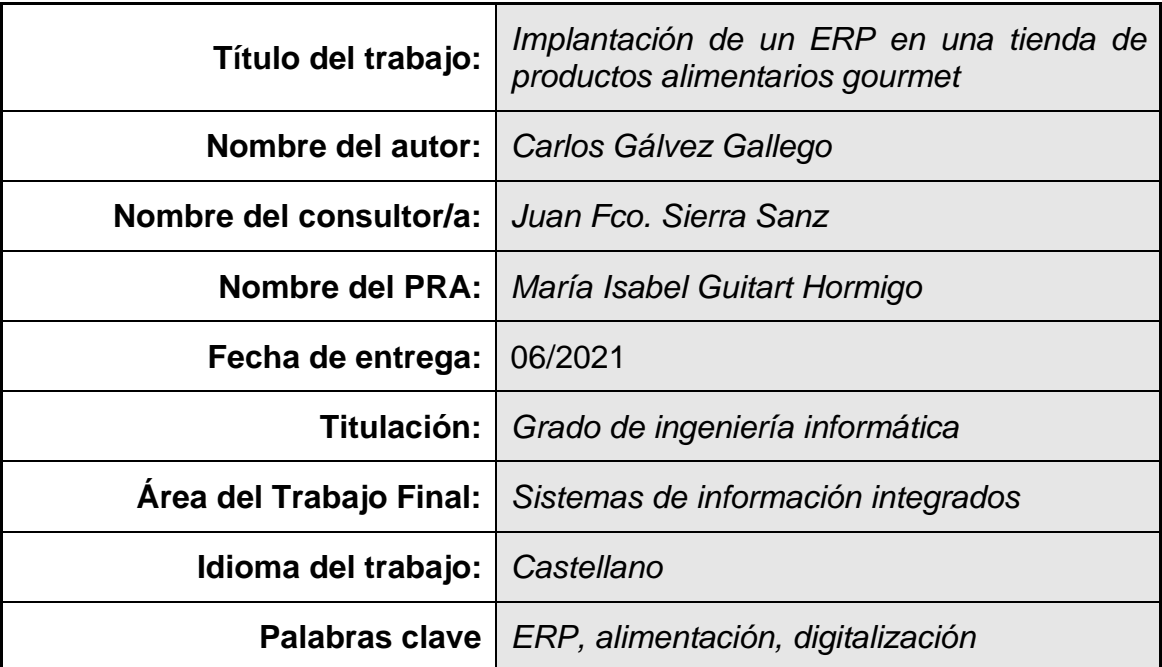

 **Resumen del Trabajo (máximo 250 palabras):** *Con la finalidad, contexto de aplicación, metodología, resultados y conclusiones del trabajo.*

En este trabajo, se presentan los pasos para realizar una implantación de un sistema de información integrado en una pyme dedicada a la venta de productos alimentarios gourmet. Debido a su crecimiento, se han detectado problemas que podrían ser resueltas a través de la digitalización del negocio, en concreto, de un software ERP.

En primer lugar, se analiza la situación actual de la empresa, en la cual se describen los recursos, personas y tecnología de la que dispone el negocio, así como las debilidades que se han detectado en sus procesos tras el análisis. Es aquí donde se decide que sería buena idea adoptar un ERP.

A partir de aquí, se realiza un proceso de selección, que a través fases de filtrado nos da como resultado uno de los proveedores para nuestra implantación, a través de un partner.

En este punto, se describe la fase de implantación, donde se realizan análisis de costes, análisis de riesgos, selección del equipo y se establece un calendario, para luego describir la metodología de implantación, basada en Oracle para implantaciones en la nube. Como última fase, se define la etapa de post implantación, donde se estabiliza el sistema y se detectan errores finales.

En conclusión, en este trabajo se presentan los diferentes problemas que pueden surgir en un negocio en crecimiento que no está digitalizado, y como puede implantarse un ERP de una manera correcta para que el proyecto tenga las máximas posibilidades de éxito. De esta manera se podrá adquirir una visión global de un proceso completo de implantación de ERP.

## **Abstract (in English, 250 words or less):**

In this final degree project, we are presenting the steps to carry out an implementation of an ERP in an SMB dedicated to sell gourmet food products. Due to its growth, deficiencies are observed, and the goal is to solve them through digitization, specifically, an ERP software.

First, we will analyze the current situation of the business, in which the resources, people and available technology are described, as well as the weaknesses detected in their processes after the analysis. It is at that point when we decide that it would be a good idea to develop an ERP.

From there, a selection process will take place, in which via filtering steps will result in obtaining one of the suppliers for our implantation, through a partner.

After that, we will describe the implementation phase, consisting of a cost analysis, a risk analysis, team selection and a calendar, to be able to describe the methodology of the implantation, based in Oracle for cloud implantations. For the last stage we will have the post-implementation, where the system will be stabilized, and the final mistakes detected.

To conclude, in this thesis we will present the different problems that can occur in a growing business that is not digitalized, and how an ERP can be implemented in a proper way, so the project has the maximum probability of success. In this way, we will have a wide vision of a full ERP implementation process.

## Índice

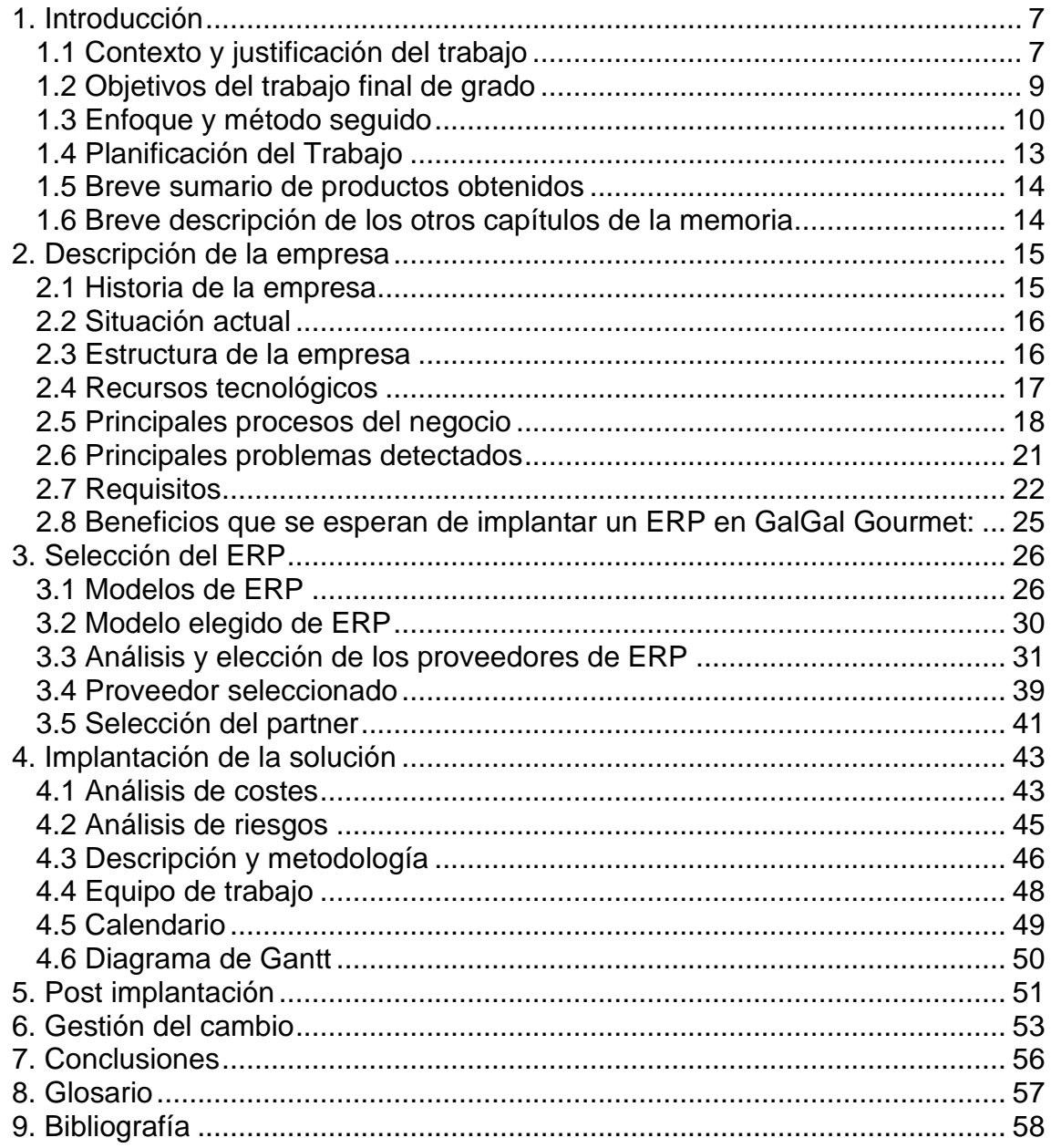

## **Lista de imágenes**

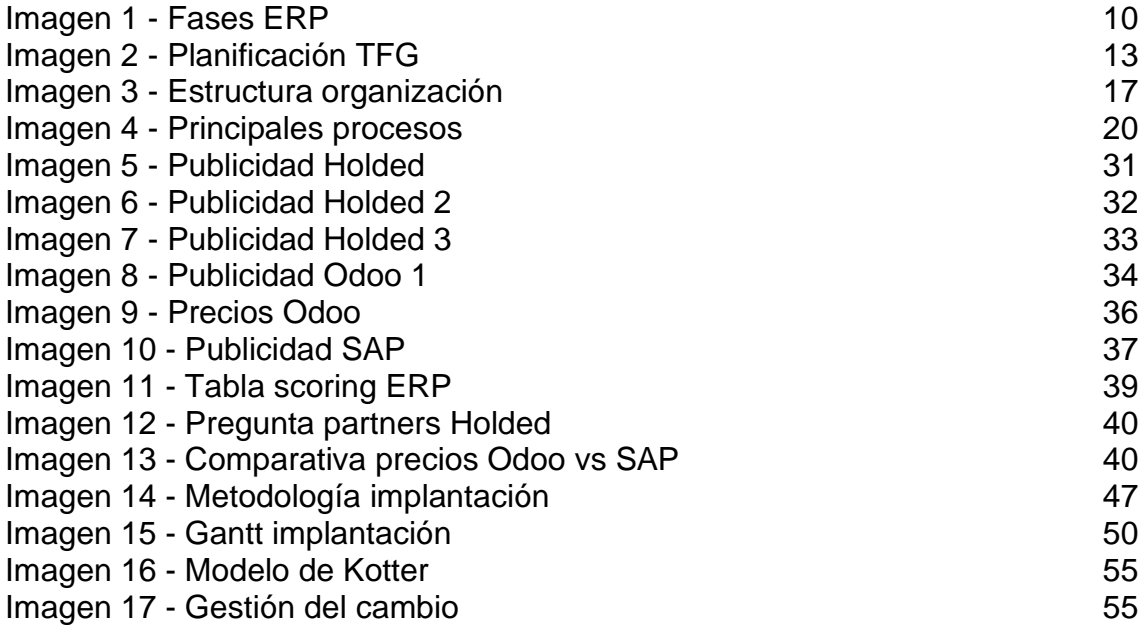

# <span id="page-6-0"></span>1. Introducción

## <span id="page-6-1"></span>1.1 Contexto y justificación del trabajo

Hoy en día, las organizaciones necesitan ser cada vez más eficientes en su negocio debido a que existe gran competencia en los mercados. La tecnología es un pilar en la cual las empresas pueden apoyarse para optimizar su negocio y obtener mejoras en sus procesos. Hay que pensar que uno de los activos más valiosos actualmente es la información. De hecho, se dice que es el petróleo del siglo XXI. Los sistemas de información precisamente se encargan de gestionar dicho activo.

Por otro lado, llevamos varios años viendo como las grandes empresas acaban con el pequeño comercio, llegando en ocasiones a monopolizar el mercado. Actualmente en muchas ciudades se pretende reimpulsar y conservar el pequeño comercio, y para ello es esencial poder competir mínimamente con grandes empresas. No solo el cliente debe hacer el esfuerzo de hacer uso de los pequeños negocios de cercanía, sino que el pequeño comercio también debe optimizar todos sus procesos y estar preparado para brindar al cliente un trato y experiencia de calidad.

Normalmente las grandes empresas suelen tener diversos proyectos en marcha en relación con la digitalización y transformación tecnológica ya que saben la importancia que tiene. Sin embargo, cuando hablamos de pequeño comercio, no ocurre en el mismo porcentaje de casos. Es por eso por lo que se pretende estudiar y realizar una implantación de un ERP en una pyme.

La empresa en cuestión se llama "Galgal Gourmet" y se trata de un pequeño negocio familiar ficticio ubicado en Barcelona, que se encarga de ofrecer productos alimentarios Gourmet, de todo tipo, desde carne y pescado, hasta productos de pastelería, todos ellos de elevada calidad. Dicho negocio lleva funcionando desde 2015 y está situado en una zona de gran crecimiento, donde ha tenido una gran acogida por los vecinos, y cada vez hay más clientela y pedidos. También ofrece servicio de catering.

Debido al crecimiento de este negocio, este año han abierto también un segundo local para segregar la tienda de venta de productos físicos y dejar el nuevo local para los servicios de catering. Además, están pensando en abrir un tercer local, que ya han comprado, para también segregar los productos de pastelería de los demás. Es evidente observar que este negocio está atravesando por una fase de gran crecimiento.

Pese a este crecimiento, este negoció esta regentado por personas con bajos conocimientos sobre SI/TI, y poco familiarizadas con conceptos como digitalización y transformación digital. Por este motivo, la mayoría de sus procesos son controlados por un programa de ofimática básica, y software no integrado entre ellos, como ocurre por ejemplo en la contabilidad y gestión de nóminas, así como en el control del stock, entre otros.

El resultado es una segmentación de la información, así como una baja productividad del empleado debido a repetición de tareas que se podrían automatizar y además reducir el riesgo de errores. La experiencia del cliente también se podría ver afectada si se continúa creciendo y trabajando de esta manera.

Los beneficios de la implantación de un ERP es la de "hacer más con menos" gracias a la integración de los datos, automatización de tareas repetidas, reportes y análisis y la mejora de la gestión de los clientes, entre otros. Gracias a estos beneficios se tiene un mejor "insight" del negocio y a través de ello, poder ser más competitivo en los mercados actuales.

<span id="page-8-0"></span>1.2 Objetivos del trabajo final de grado

A continuación, se mencionarán los objetivos generales y específicos que se pretenden conseguir a través de este proyecto de implantación de un sistema ERP en la empresa "Galgal Gourmet".

Objetivos de la realización del TFG:

- Entender y describir los pasos a realizar para la implantación de un ERP en un pequeño negocio.
- Integrar procesos de negocio de una empresa a través del uso de los sistemas de información.
- Aprender a realizar un proyecto de TI con unos hitos marcados y de acuerdo con un plan de trabajo.
- Aplicar los conocimientos aprendidos en el grado, haciendo especial énfasis en el itinerario de sistemas de información.

Objetivos implantación ERP:

- Impulsar la transformación digital en un pequeño comercio.
- Integrar y unificar la información que se maneja de diferentes fuentes.
- Mejorar la experiencia del cliente.
- Automatización de tareas.
- Reducción del error humano.
- Aumento de la productividad de los empleados.
- Mejora en los procesos de los diferentes departamentos

### <span id="page-9-0"></span>1.3 Enfoque y método seguido

La visión que se pretende transmitir es la implantación de un ERP y no simplemente un software de facturación o gestión para una tienda. Es decir, no se quiere obtener una aplicación informática que ayude al negocio, sino que hablamos de una visión global de procesos, aunque estemos hablando de una pyme.

Existen diversos tipos de sistemas de información, así como metodologías de implantación. Pese a ello, en términos generales y desde una perspectiva global podemos decir que las etapas para la implantación se pueden resumir en las que se muestran en la siguiente imagen:

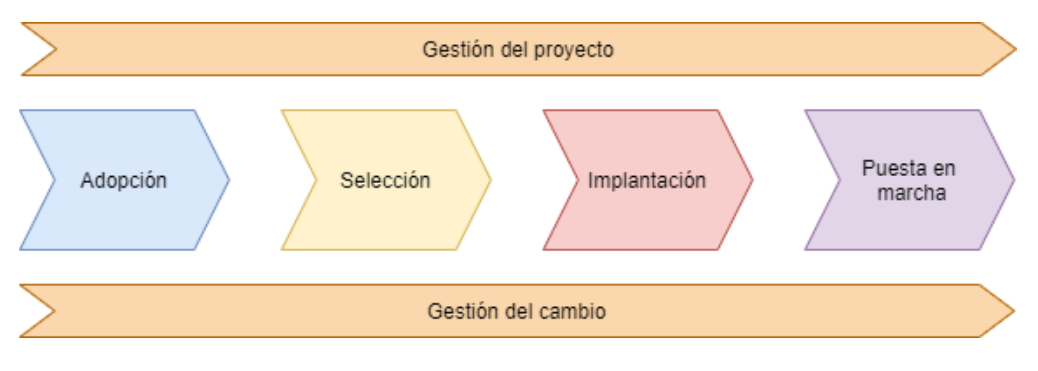

**Imagen 1 - Fases ERP**

<span id="page-9-1"></span>El ciclo se inicia cuando la empresa detecta la necesidad de adquirir un software ERP, para optimizar sus procesos y/o su estrategia de negocio. Se debe entonces analizar, evaluar, seleccionar e implementar aquella opción que este más alineada a las necesidades estratégicas para alcanzar los objetivos globales de la organización. Además de estas 4 fases, tendremos en cuenta dos más que son paralelas y continuas a lo largo del ciclo: la gestión del cambio y la gestión del proyecto. A continuación, se describen las diferentes etapas:

## **Adopción**

- **Descripción:** Se detecta el problema y se valora cual podría ser la solución más adecuada para las necesidades observadas. En esta fase se puede cuestionar si la decisión de implantar un ERP es lo más adecuado, o si fuese mejor la adquisición de otro tipo de sistema, por ejemplo, desarrollado a medida.
- **Tareas:** Descripción de la empresa, análisis de los procesos, estructura de la empresa, establecimiento de objetivos, principales problemas detectados, beneficios e impacto.

## **Selección**

- **Descripción:** En esta fase ya se ha tomado la decisión de adoptar un ERP. Ahora se deberá escoger que sistema ERP y que módulos se implantaran. Esta fase consiste en una evaluación, selección y adquisición de aquel sistema que este más alineado con la empresa. También se selecciona el partner implantador.
- **Tareas:** Análisis de la situación, exponer modelos de ERP, analizar diferentes proveedores del mercado, definir funcionalidades a cubrir con el ERP, procesos y áreas implicadas, seleccionar ERP y partner.

## **Implantación**

- **Descripción:** Aquí corresponde personalizar, parametrizar y adaptar el sistema ERP a las necesidades de la organización. También correspondería la fase de migración de datos. El sistema, una vez parametrizado y adaptado, pasa a producción.
- **Tareas:** Instalación del hardware en entorno de pruebas en caso de On Premise, instalación del software, reingeniería, configuración, traspaso de datos, formación, documentación de manuales, puesta en marcha.

### **Puesta en marcha**

- **Descripción:** Periodo de estabilización donde se empieza a utilizar el nuevo sistema y los nuevos procesos, si los hay. Se observan si el software cumple las necesidades. Se cierra también el contrato con el proveedor, dejando el periodo contratado de mantenimiento (postimplantación)
- **Tareas:** Detección de fallos, mantenimiento, mejoras, encuestas de satisfacción, actualizaciones.

## **Gestión del cambio**

- **Descripción:** La gestión del cambió sirve para facilitar y conseguir una implementación optima en la transformación que supone la adopción e implantación de una nueva herramienta, en este caso un sistema de información. Se deberá trabajar con las personas para la asimilación de estos cambios y para reducir la resistencia a los mismos.
- **Tareas:** Análisis de implicados, análisis de las causas de la resistencia al cambio, planes de comunicación, planes de formación, apoyo de la dirección, creación de prototipos.

## **Gestión del proyecto**

- **Descripción:** La implantación de un ERP no deja de ser un proyecto. Como tal, debe seguir un inicio, planificación, ejecución y cierre, así como ciclos de seguimiento y control.
- **Tareas:** Aunque existen multitud de tareas en la gestión de un proyecto, enumeramos algunas como ejemplo: estudios de viabilidad, identificación de interesados, organigrama, alcance, costes, gestión del cambio, cierre del proyecto.

# 1.4 Planificación del Trabajo

<span id="page-12-0"></span>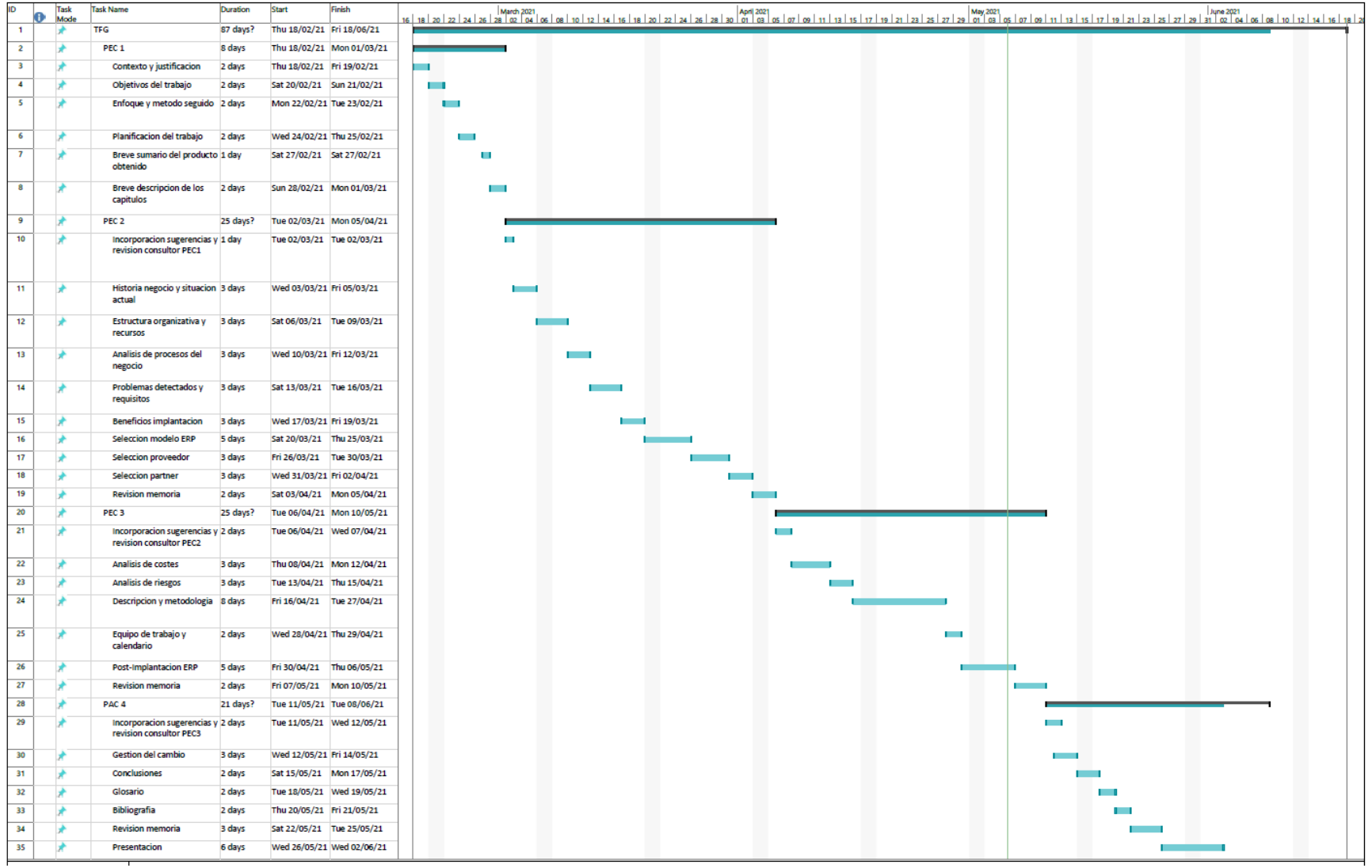

<span id="page-12-1"></span>**Imagen 2 - Planificación TFG**

<span id="page-13-0"></span>1.5 Breve sumario de productos obtenidos

Al finalizar este proyecto, se obtendrá un documento que recogerá un proyecto de implantación de un ERP para una pyme dedicada a la alimentación gourmet, desde que se detecta la necesidad hasta la fase de post implantación.

Se indicarán los procesos a seguir desde la decisión de adoptar un sistema ERP hasta la fase final, analizando los requisitos, beneficios esperados, selección de proveedor, selección de partner, gestión del cambio, análisis de costes, análisis de riesgos y otros aspectos para tener en cuenta en un proyecto de implantación de un ERP.

El resultado será un documento con la memoria del TFG, además de una presentación multimedia donde se sintetizará toda la información.

<span id="page-13-1"></span>1.6 Breve descripción de los otros capítulos de la memoria

**Capítulo 2. Descripción de la empresa**: en este capítulo, se describe la historia y la trayectoria de la empresa y su situación actual para ponerse en contexto. También se analiza tanto su estructura organizativa, como sus recursos y tecnología. Se realiza un análisis de los principales procesos del negocio y los problemas detectados. Finalmente se describen los requisitos que debe tener el nuevo software y los beneficios esperados por la empresa en esta implantación.

**Capítulo 3. Selección del ERP:** una vez se decide implantar un ERP, se exponen los diferentes modelos existentes de ERP para decidir entre uno de ellos y acotar la búsqueda. Posteriormente se realiza una búsqueda de proveedores acordes al modelo elegido y finalmente se elige uno de ellos a través de un sistema de scoring y comparativas. También se selecciona el partner implantador.

**Capítulo 4. Implantación de la solución:** en este capítulo se realizan análisis de costes y riesgos, así como la elección del equipo de trabajo y la planificación. También se describe la metodología y los pasos a seguir para una correcta implantación, hasta la puesta en producción.

**Capítulo 5. Post implantación:** una vez terminada la fase de implantación, se recogen aquellos aspectos claves para la fase de estabilización final del sistema y corrección de errores finales, así como su mantenimiento posterior. Se definen algunos KPI's para poder medir resultados.

**Capítulo 6. Gestión del cambio:** se describe como un capítulo aparte por la importancia que la gestión del cambio tiene en una organización. Se propone el modelo de Kotter para la gestión de la resistencia al cambio.

**Capítulo 7. Conclusiones:** ultimo capitulo donde se valora el trabajo realizado y se resumen los aspectos más importantes.

## <span id="page-14-0"></span>2. Descripción de la empresa

#### <span id="page-14-1"></span>2.1 Historia de la empresa

Hoy en día, cada vez es más habitual encontrar que los consumidores tienden a comprar productos en grandes superficies, dejando de lado los pequeños establecimientos. Esto es así para gran cantidad de productos, tanto tecnológicos como de alimentación. Abrir un pequeño negocio es, como mínimo, un gran reto, teniendo que competir en productos y servicios contra grandes empresas. No obstante, los clientes también valoran el trato y la familiaridad que ofrecen los pequeños negocios, así como la calidad de sus productos. Es el caso de GalGal Gourmet.

Esta empresa ficticia del sector de la alimentación nació en 2015 con la idea de ser una carnicería en un barrio de una gran ciudad. La dueña y gerente de la tienda empezó vendiendo sobre todo carnes, quesos y algún producto gourmet. Debido a que la zona en la que se instalo es una zona de clase media-alta, tuvo una gran acogida tanto por la calidad de la carne como por los productos adicionales gourmet. Esto les hizo comenzar a crecer.

En este caso, ocurrió que el perfil de los clientes de esa zona apostó por la calidad del producto y el trato cercano de este negocio, teniendo en cuenta que existen tres grandes superficies de marca conocida muy cerca de la zona. Sin embargo, ni los bajos precios ni la gran cantidad de oferta de estas grandes superficies, han podido con este negocio. Es por eso por lo que poco a poco empezó a comercializar más productos, entre ellos, pan, vino, tartas de cumpleaños, comida preparada, bebidas vegetales, además de crear nuevos servicios como el de catering y el de bar/restaurante.

Con este crecimiento, fue incrementando la red de proveedores, la red de clientes, el almacén, el número de trabajadores, y la cantidad de procesos internos hasta el día de hoy. Incluso se abrió un segundo local para destinarlo al servicio de catering.

#### <span id="page-15-0"></span>2.2 Situación actual

En la actualidad, el negocio sigue manteniéndose en fase de expansión con 2 locales. Se ha comprado un tercer local, pero todavía no está disponible ya que se deben hacer obras. Con esta información, es obvio que este negocio está en pleno crecimiento y han comenzado a tener problemas, en parte debido a la poca informatización de sus operaciones. Probablemente, más adelante los problemas se irán incrementando si no hay una adecuada gestión de la información.

Actualmente, estas operaciones se están realizando con herramientas de ofimática básicas, software a medida para stock y software gratuito para contabilidad no integrados, que han demostrado ineficiencias y dificultades una vez que el negocio ha comenzado a crecer. Toda la información esta segregada, y los sistemas no están interconectados, con lo cual en ocasiones se duplican las tareas, hay más errores humanos trasladando la información manualmente y se reduce la efectividad de los trabajadores. Sería más útil, obtener un único software para poder manipular toda la información integrada y donde los trabajadores puedan consultar desde ahí toda la información.

Tienen un equipo joven y profesional, los cocineros tienen mucha dedicación en la elaboración de los platos tradicionales y modernos realizando, diariamente, unos menús equilibrados y variados. El personal de servicio al cliente, con un trato humano y cercano, trabaja con el único objetivo de atender lo mejor posible a los clientes que entran al establecimiento. No obstante, es bastante evidente la improvisación y la falta de una visión global de todo el negocio.

Aunque este negocio viene de una cultura familiar y poco relacionado con las tecnologías de la información, para corregir esta situación, desde gerencia han pensado que podría ser buena idea dar un impulso a su negocio y digitalizarlo a través de una solución ERP de las que han oído hablar.

### <span id="page-15-1"></span>2.3 Estructura de la empresa

GalGal Gourmet dispone actualmente de 10 trabajadores. No tiene departamento de TI debido al tamaño de la empresa, su naturaleza y el perfil de los dueños, teniendo muy poca experiencia en relación con las tecnologías.

La estructura es la que se muestra a continuación. Al ser un negocio pequeño, los departamentos están definidos, aunque puede darse el caso de que algunas tareas de diferentes departamentos las pueda realizar un mismo trabajador.

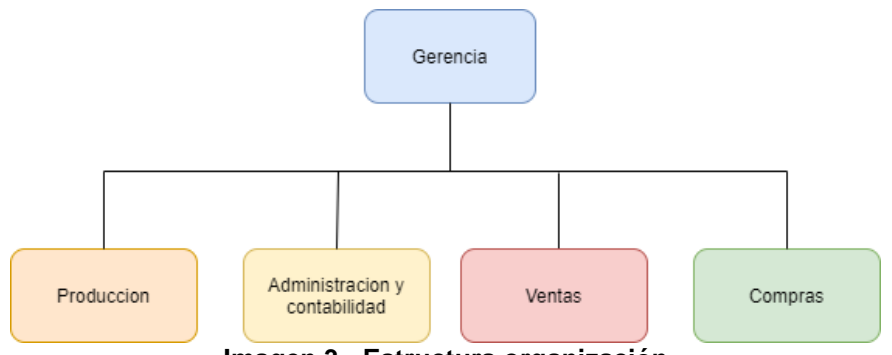

**Imagen 3 - Estructura organización**

<span id="page-16-1"></span>Cada departamento se caracteriza por realizar las siguientes tareas y número de trabajadores:

- **Gerencia**: Coordinación de todos los departamentos, dirección, supervisión y toma de decisiones. Actualmente se dedican 2 trabajadores.
- **Administración y contabilidad**: Encargado de llevar la contabilidad financiera, emisión de nóminas, gestión de los recursos económicos y recursos humanos Hay 2 trabajadores dedicados a ello.
- **Producción**: Elaboración de productos cárnicos, derivados y comida preparada. Hay 3 trabajadores.
- **Ventas**: Trato con los clientes y servicio. También realizan tareas de marketing. Hay 3 trabajadores.
- **Compras**: Compra de materias primas, productos y negociar con los proveedores. Se encargan las mismas 2 personas de gerencia.

### <span id="page-16-0"></span>2.4 Recursos tecnológicos

Existen 2 ordenadores de sobremesa en cada uno de los locales, además de un ordenador portátil. A través de esos 3 ordenadores se realizan todas las gestiones relacionadas con tecnologías de la información.

Hardware:

- 2 ordenadores personales
- 1 ordenador portátil
- Impresora
- Teléfono fijo y móvil
- Conexión a internet

Software:

- Windows 10
- Microsoft Office 2010
- Software a medida para control de stock
- Software gratuito para gestión de la contabilidad
- Software TPV a medida para las ventas.

## <span id="page-17-0"></span>2.5 Principales procesos del negocio

A continuación, se van a definir las actuales tareas que se han encontrado en GalGal Gourmet para poder entender el funcionamiento del negocio y también para ayudarnos a elegir un ERP acorde con las características de la empresa.

## **Gerencia**

Básicamente desde gerencia se realizan tareas de planificación, organización, control, coordinación, análisis. Para ello, es útil disponer de información de las ventas, tendencias, proveedores e información general, que actualmente se recoge de diversas fuentes de manera manual para así poder extraerla, analizarla y poder utilizarla para planificar, organizar y predecir.

## **Producción**

Actualmente a los cocineros les llegan las materias primas, y ellos elaboran platos en función de la demanda o de lo que más se suele vender. No hay registro de la cantidad de platos que se pueden realizar con las materias primas, ya que mucha materia prima que no se utiliza, la venden como tal.

La planificación de platos preparados va en función de la demanda que haya, diferenciando entre fines de semana, estaciones del año y festivos. Esta planificación se realiza de manera manual y falta integración de información entre otros departamentos como el de compras y ventas, para poder establecer informes y predicciones.

## **Administración y contabilidad**

Se generan las facturas tanto de proveedores como de clientes, de manera manual. Se utiliza un software gratuito, que en ocasiones tiene problemas de estabilidad, para gestionar la contabilidad del negocio. Registran todas las transacciones económicas y los informes se realizan de manera manual.

Actualmente no les funciona del todo mal, pero pretenden tener mejor seguimiento y control a nivel interno, además de la generación de informes, balances de pérdidas y ganancias e informes de deudores y pagos.

## **Ventas**

Se reciben los pedidos por correo electrónico, teléfono, o verbalmente y se registran en un Excel. El registro de las ventas queda almacenado en el software de TPV.

Si la venta es sobre un catering que quiere una empresa o particular, se le hace un presupuesto al cliente, previamente registrado en la base de datos. El presupuesto se hace de manera manual, una vez que el cliente pide lo que quiere. Cuando el cliente acepta, se pasa la orden a cocina/tienda dependiendo de los productos que haya solicitado.

Si las ventas son sobre productos en tienda, tiene particularidades como por ejemplo la de tener en cuenta que en fin de semana se vende más pastelería, o que al medio día se deben tener los menús de comida preparada listos. Se debe realizar un control del stock diario puesto que la caducidad es muy rápida en muchos productos. En general, la previsión no es muy exacta, y eso hace que en ocasiones haya perdidas que se podrían evitar.

### **Compras**

Las mismas 2 personas que se dedican a la gerencia se encargan de realizar todos los procesos relacionados con compras a proveedores basándose en la demanda que han tenido anteriormente. Extraen la información del programa de una base de datos SQL e imprimen esa información en pdf para luego enviarle un correo al proveedor. Se registran las compras en un Excel, así como los diferentes proveedores que tienen.

Generalmente, un encargado de cocina y/o un encargado de tienda, suelen avisar del stock que les falta, pero es de forma manual, y en ocasiones se solapan los pedidos de cocina y los de tienda.

A continuacion se muestra un diagrama de flujo de los principales procesos del negocio:

<span id="page-19-0"></span>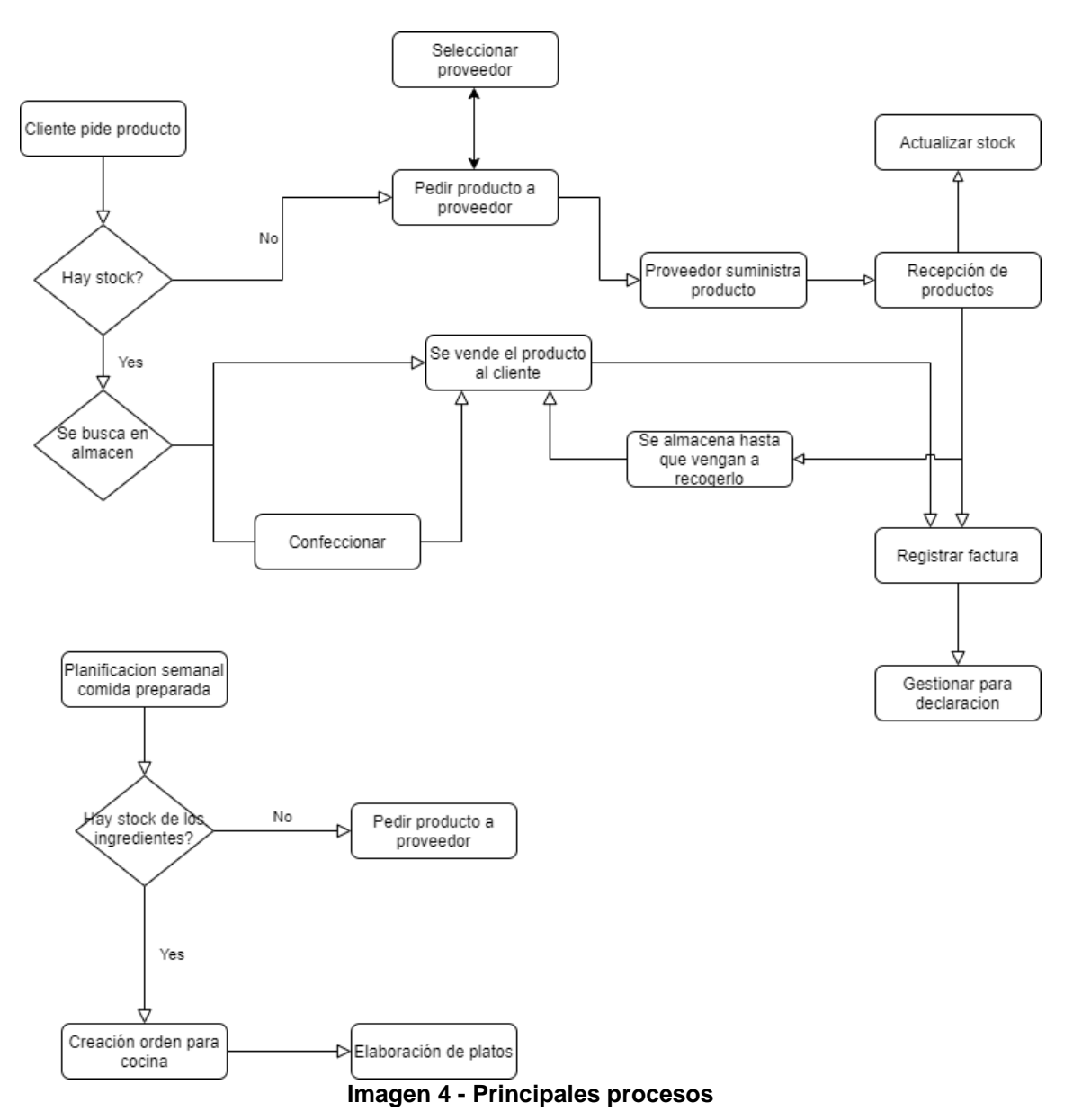

## <span id="page-20-0"></span>2.6 Principales problemas detectados

Una vez se ha obtenido una visión global del negocio y se han analizado los diferentes procesos, se han puesto de manifiesto ciertas carencias y problemas que está teniendo actualmente Galgal Gourmet. Para tener un resumen de las principales debilidades y necesidades, se describe a continuación una tabla con un identificador de cada problema, para poder hacer una asociación a los requisitos que se quiera que tenga la solución.

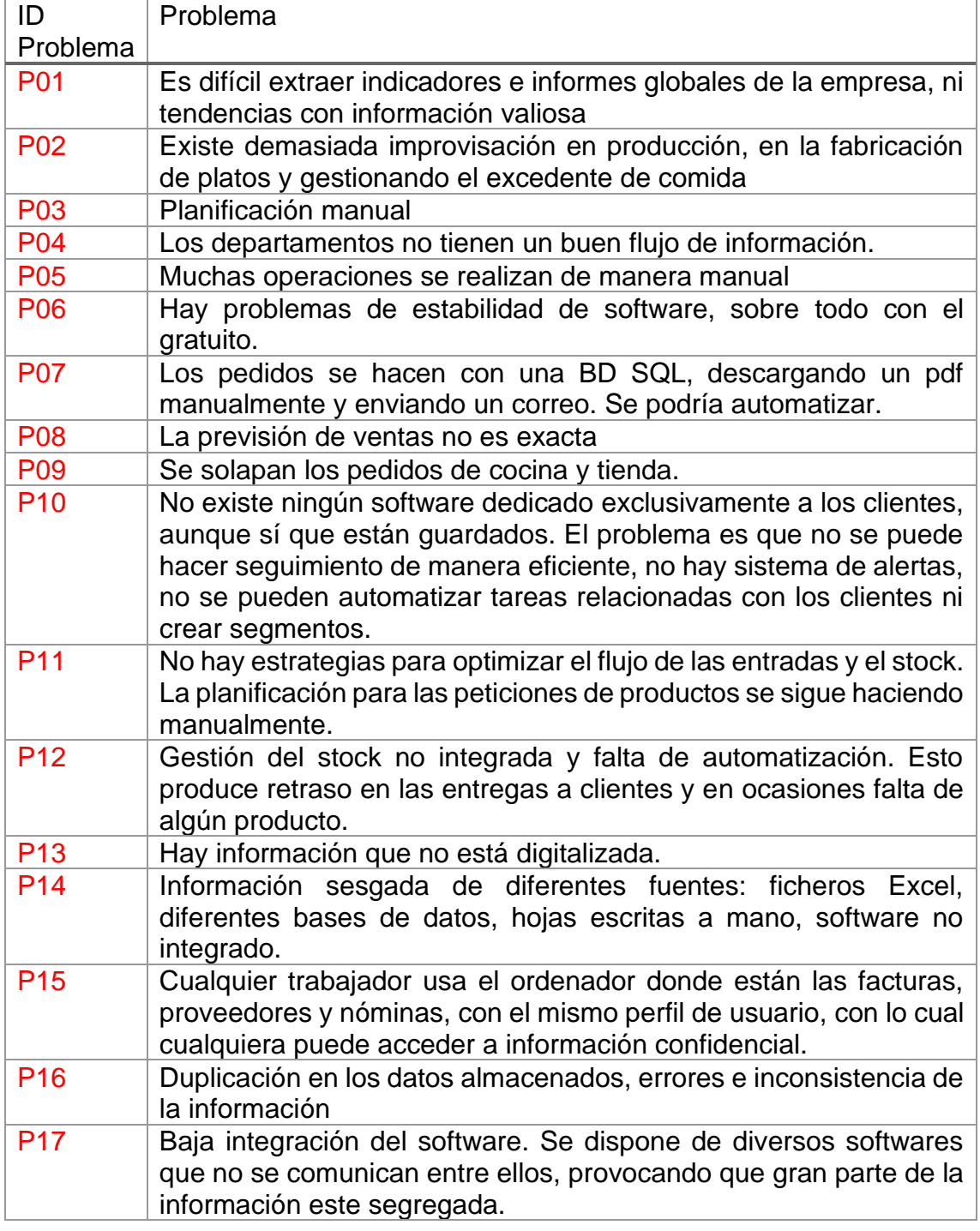

#### <span id="page-21-0"></span>2.7 Requisitos

Una vez analizada la situación actual de la empresa y el estado actual de los procesos con sus carencias y debilidades, estamos en disposición de establecer los requisitos que debe tener el nuevo sistema. Se han realizado reuniones y entrevistas con gerencia y los encargados de GalGal Gourmet, para analizar las necesidades que ellos creen que existen actualmente y que el nuevo sistema deba cumplir.

Los requisitos de un software se pueden diferenciar entre funcionales y no funcionales. A continuación, haremos esta diferenciación para especificar los requisitos que se debe tener en cuenta para elegir el ERP.

### **Requisitos funcionales**

Los requisitos funcionales se refieren a declaraciones de los servicios que tiene que proporcionarnos el ERP (también contempla lo que no debe hacer):

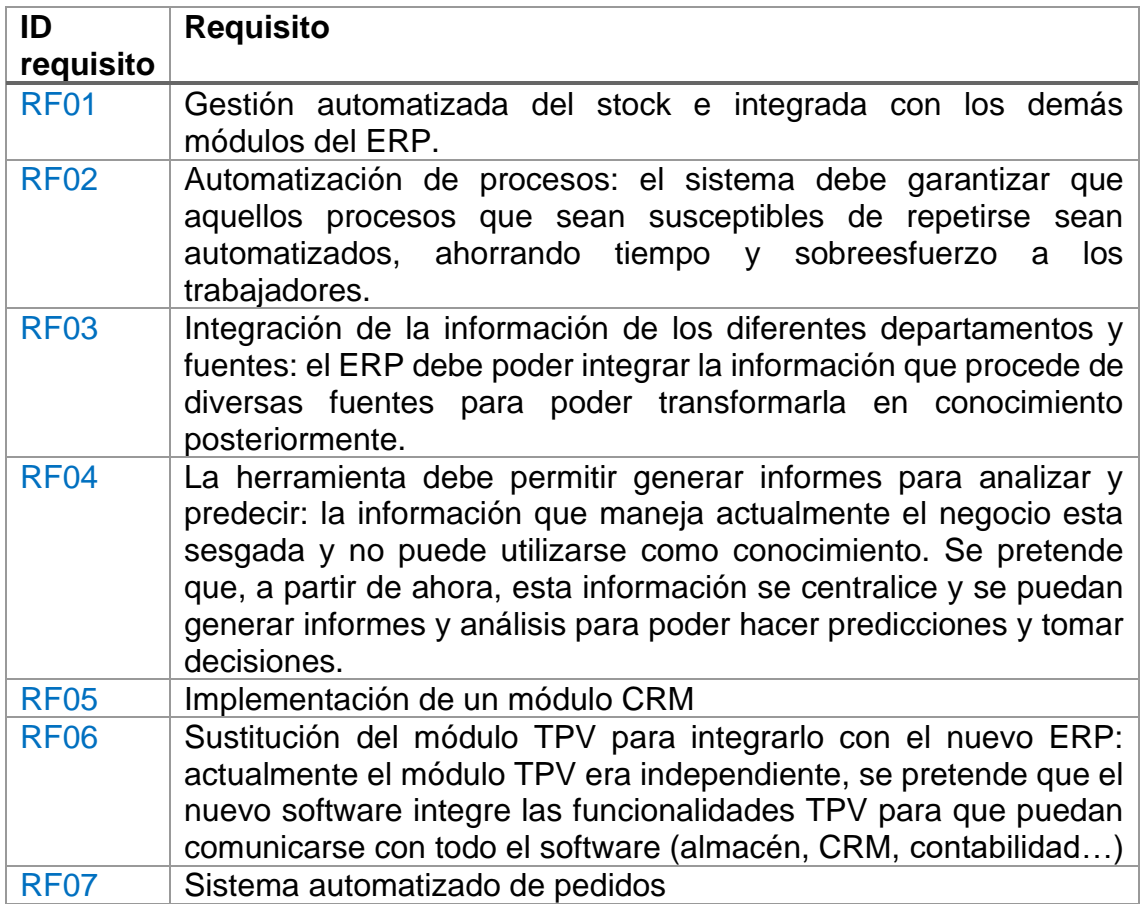

## **Requisitos no funcionales**

Se refiere a las propiedades del sistema (rendimiento, seguridad, disponibilidad…). No hablan de lo que hace el sistema sino de como lo hace:

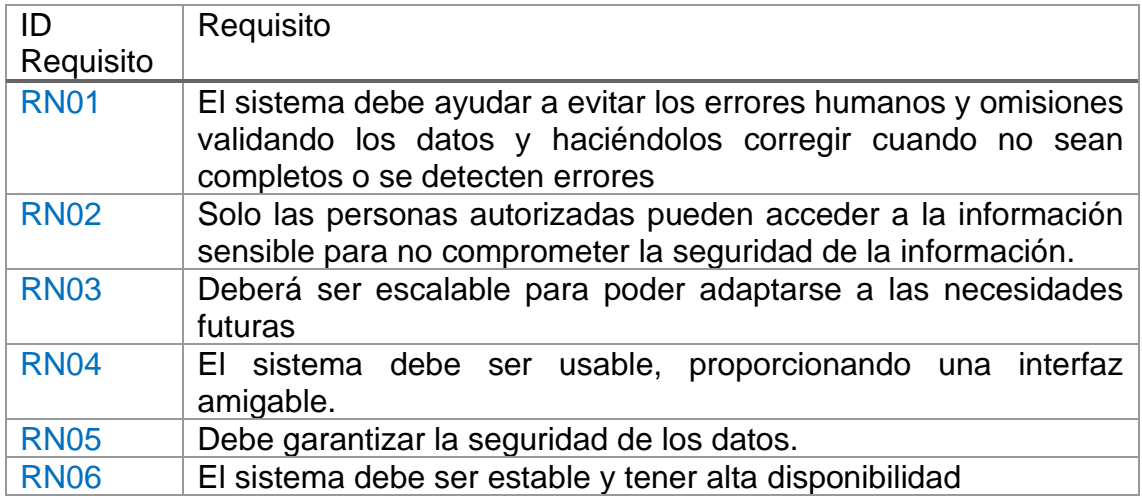

En la siguiente tabla queda reflejada la asociación existente entre los problemas identificados y los requisitos que resolverían dicho problema:

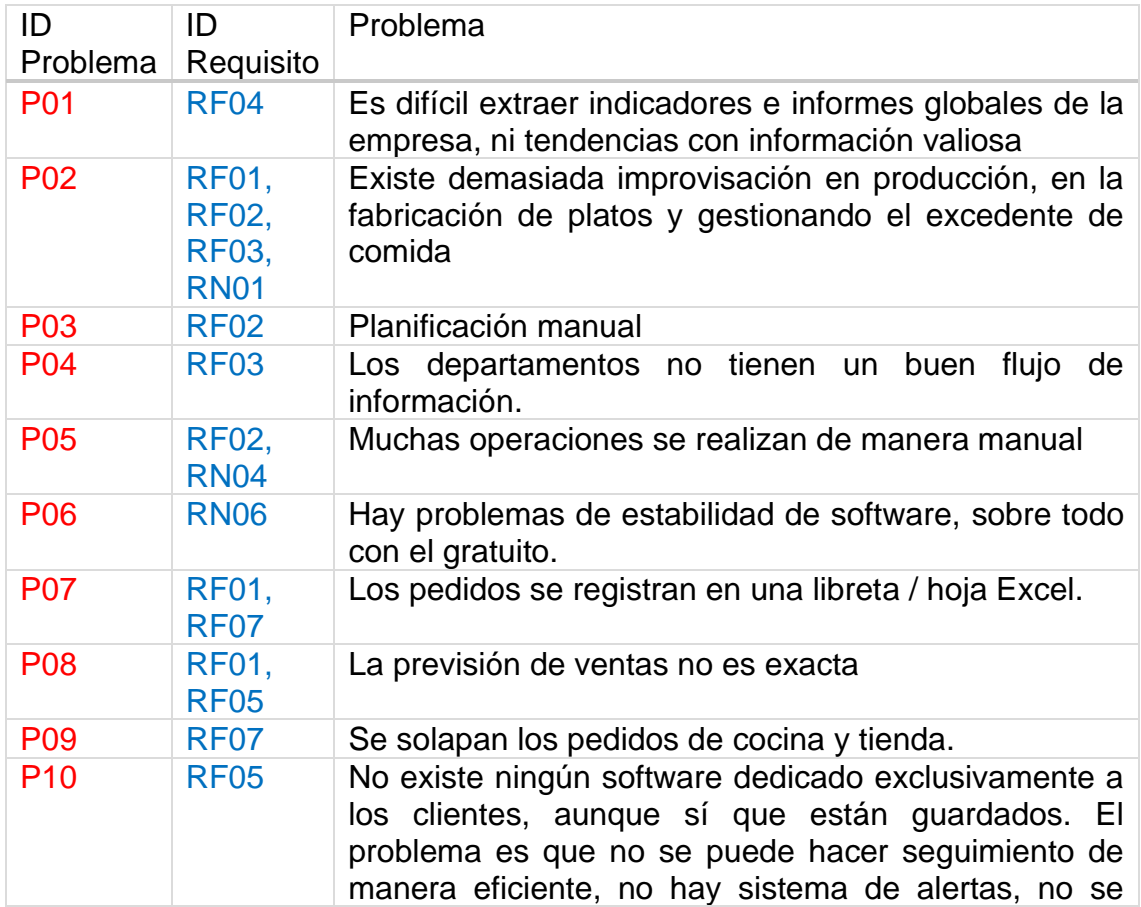

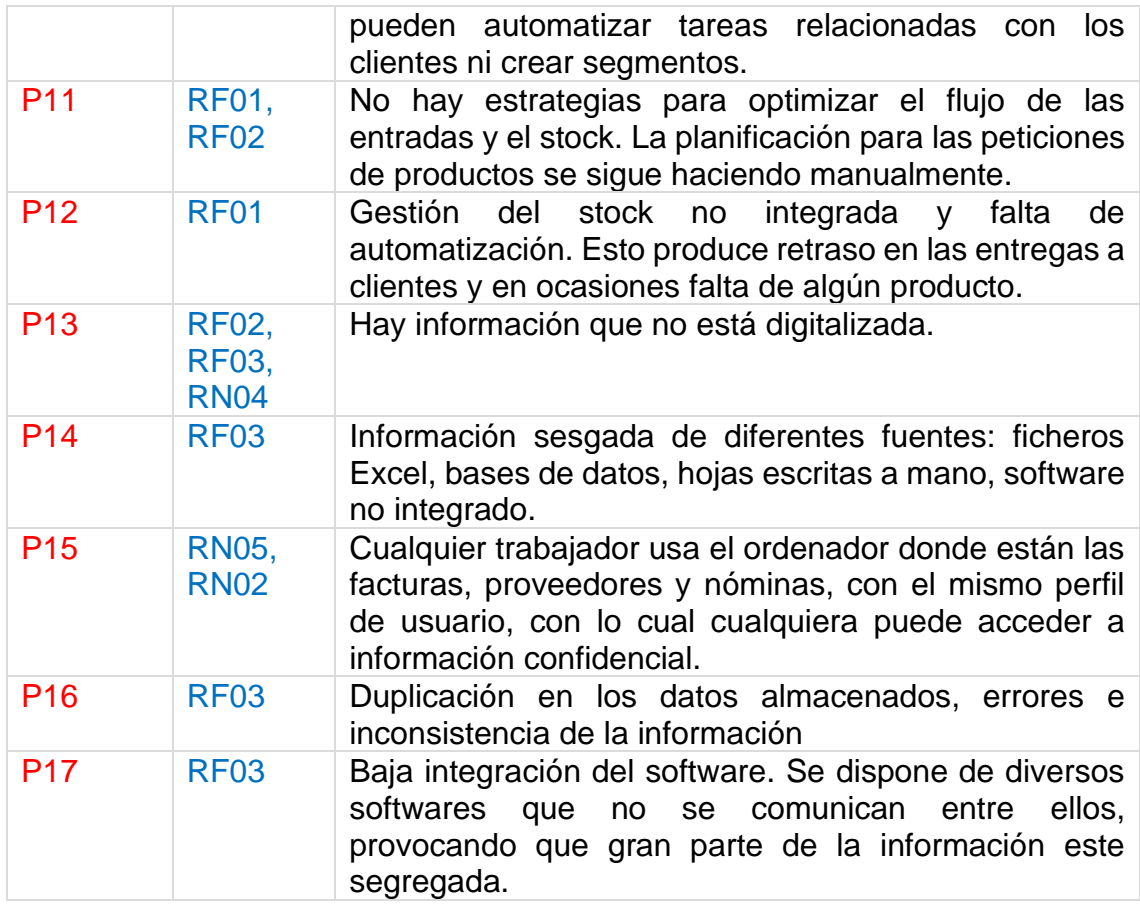

<span id="page-24-0"></span>2.8 Beneficios que se esperan de implantar un ERP en GalGal Gourmet:

- Disponer de un sistema modular que se adapta en función de las necesidades de los procesos de negocio.
- Gracias a tener un sistema integrado, la información se comparte entre departamentos y se evita la duplicidad y redundancia de información
- Adaptabilidad gracias a la parametrización de sus módulos
- Base de datos centralizada
- Dar soporte a los procesos y optimizarlos gracias a la adopción de procesos estándar de los sistemas ERP (Best-practice)
- Controlar la actividad de los diferentes departamentos
- Reducción del inventario gracias a la mejora de la cadena de producción, mejor planificación y mejoras en el tiempo de entrega
- Mejorar la relación con los clientes anticipándose a sus necesidades
- Digitalización de los datos.

## <span id="page-25-0"></span>3. Selección del ERP

Dividiremos la fase de selección del ERP en 3 subetapas:

- **Primera etapa**: analizar modelos de ERP existentes, sin entrar en la tecnología utilizada ni el proveedor.
- **Segunda etapa**: búsqueda de candidatos en el mercado, filtrando aquellos que por su descripción a alto nivel y su publicidad, encajarían en nuestro caso.
- **Tercera etapa**: de los ERP seleccionados, realizar un análisis (scoring) para determinar cuál de ellos será el elegido.

En la **primera etapa** de selección de ERP realizaremos un análisis de los diferentes modelos de ERP existentes. No entraremos a valorar proveedores ni tecnología, sino más bien los modelos que actualmente hay disponibles con las características de cada uno de ellos a alto nivel.

Los modelos de ERP que podemos diferenciar se pueden resumir en las siguientes opciones: Cloud vs On-Premise, libre vs propietario, y vertical vs horizontal. Primero haremos una descripción con las características de cada uno de ellos para posteriormente poder elegir que opción se ajusta más a nuestras necesidades.

<span id="page-25-1"></span>3.1 Modelos de ERP

## **ERP On Premise vs On Cloud:**

Los sistemas ERP On-Premise (en local) se caracterizan por que su instalación se realiza en los servidores internos de la propia organización. Por otro lado, los ERP instalados en la nube son aquellos que se alojan normalmente en servidores de terceros a los que se puede acceder desde cualquier sitio con internet.

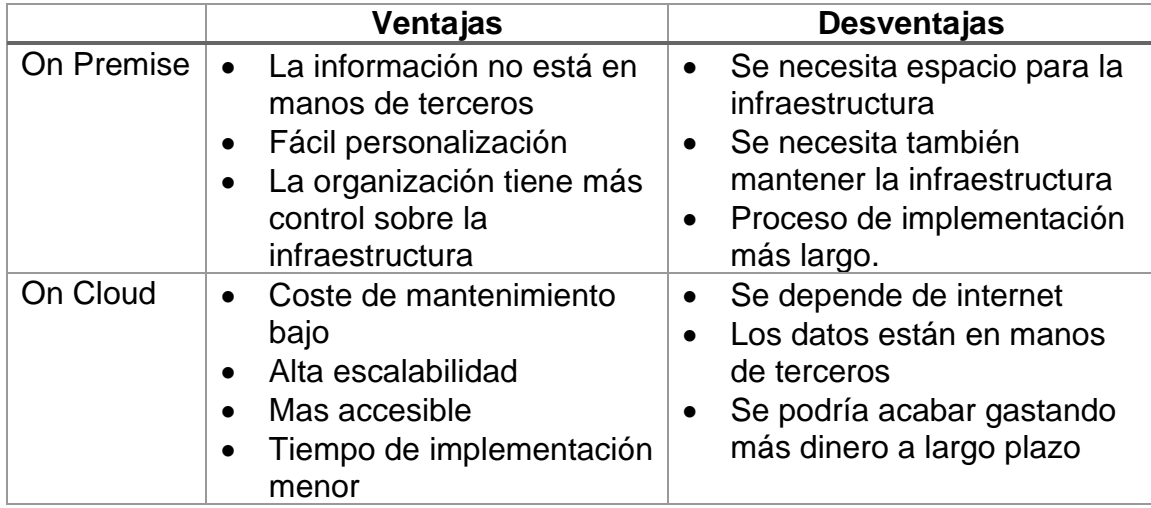

Dentro de un ERP Cloud, existen 3 subcategorías que vale la pena mencionar: Cloud pública, Cloud privada o Cloud híbrida.

- **Cloud pública**: Es un proveedor el que distribuye su servicio a través de Internet. Es la más habitual.
- **Cloud privada**: Es una extensión del centro de datos tradicional de una empresa que se optimiza para ofrecer funcionalidades de almacenamiento y procesamiento. El alojamiento es propiedad de la empresa cliente.
- **Cloud híbrida**: En este caso se utilizan Clouds públicas y privadas para resolver diferentes funciones de una misma organización.

## **ERP Horizontal vs Vertical**

Según la especialización del sistema de información, podemos caracterizar a un ERP en horizontal o vertical. Mientras que al horizontal se le suele llamar generalista, a los verticales se les llama sectorizados.

Un ERP horizontal suele cubrir las funciones de gestión estándar de cualquier empresa (stock, finanzas, recursos humanos…). Es una solución estándar que cubriría las necesidades básicas de un negocio cualquiera.

Un ERP vertical está más orientado a un sector especifico e incluye funcionalidades concretas dedicadas a ese sector, que no incluiría el ERP horizontal. Se diseñan específicamente y de manera más concreta.

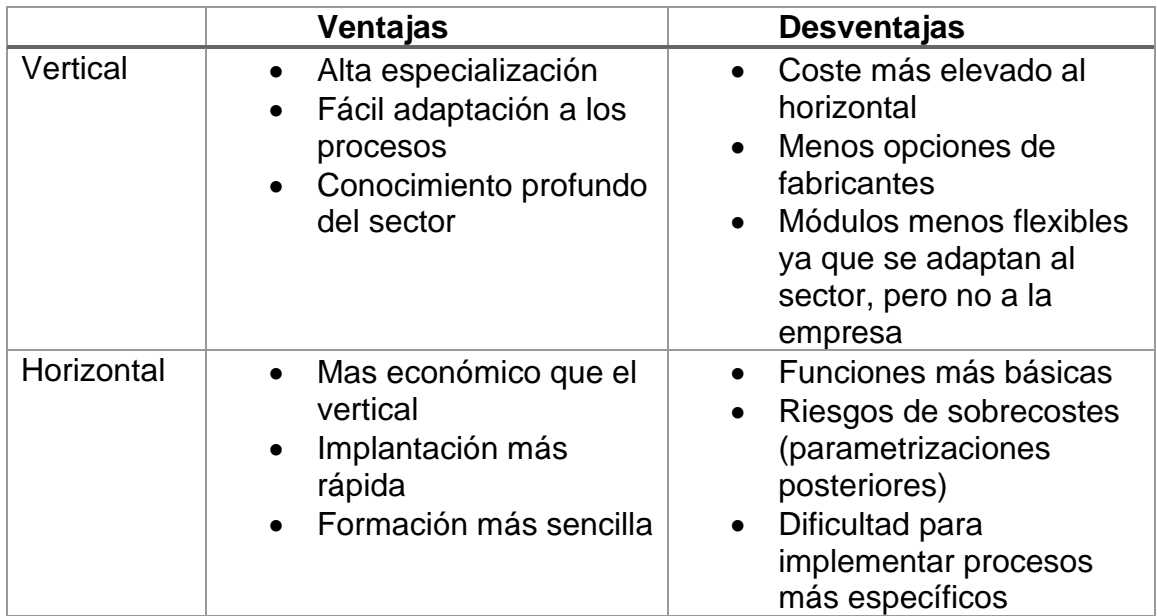

## **ERP Open Source vs Propietario**

Los ERP también pueden ser catalogados por su licencia de uso: pueden ser libres o propietarios. Un software ERP propietario es aquel que se adquiere a través del pago de una licencia. No tienen el código fuente disponible y suelen ser más estables.

Por otro lado, los ERP libres son aquellos que se puede consultar el código, llamados también Open Source. No tienen por qué ser gratuitos, pero sí que son más baratos que los anteriores.

Se deben analizar las características de cada uno ya que, en un primer momento, podríamos concluir que un ERP libre sería la mejor opción. Sin embargo, existen ventajas e inconvenientes que se deberían tener en cuenta.

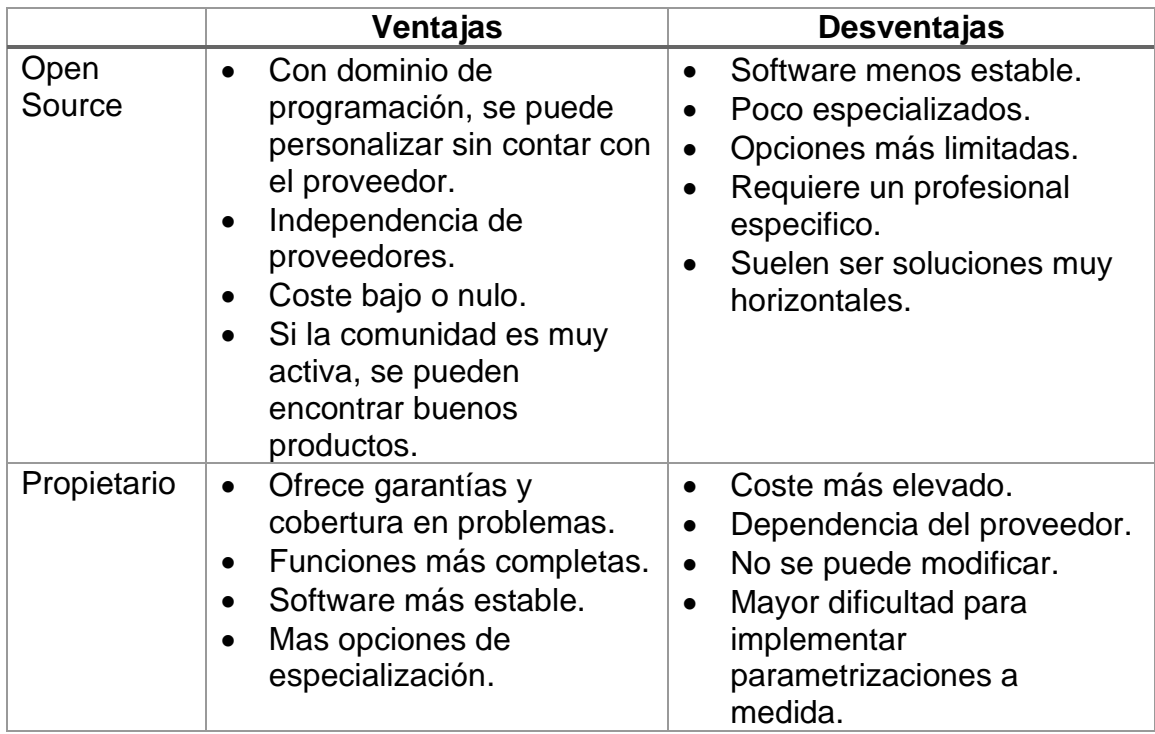

#### <span id="page-29-0"></span>3.2 Modelo elegido de ERP

A partir de los modelos de ERP expuestos en el apartado anterior y según los requisitos, necesidades y situación actual de la empresa, se puede orientar la búsqueda a un modelo de ERP acorde a la organización. Hemos visto que es un negocio pequeño, sin departamento de TI ni personal con conocimientos sobre ello. No se pueden asumir los costes que podría asumir una multinacional, por lo tanto, esto acotaría la búsqueda y selección del tipo de ERP.

Desde gerencia, en el local no se plantea la opción de instalar servidores ni infraestructura IT, con lo cual, se prefiere un software que no necesite ubicación física ni mantenimiento de la infraestructura, por lo que sería idóneo que la solución fuese **en la nube.** Además de esto, y en línea a la poca experiencia del personal en el sector de las tecnologías y sistemas de la información, encajaría la opción de que todo el mantenimiento fuera realizado por un proveedor.

Se ha mencionado el crecimiento positivo de este negocio, y uno de los requisitos es que el sistema fuese escalable. Un ERP en la nube nos asegura que cumpla esta característica sin preocuparnos de tener que ampliar la infraestructura física.

De la misma manera, desde gerencia quieren evitar complicaciones y problemas relacionados con actualizaciones, estabilidad y fiabilidad. Tampoco quieren preocuparse por tener conocimientos sobre programación. **Un ERP propietario** eliminaría estos posibles riesgos, aunque el coste sea más elevado, derivando la responsabilidad sobre el proveedor. No obstante, se podría valorar la opción de un **ERP Open Source**, si está ampliamente contrastado, estable y fiable.

Este negocio parte de tener software no integrado, herramientas ofimáticas y registros de información en formato manual. Lo que se pretende, como se ha comentado anteriormente es integrar toda esa información y gestionarla de manera que sirva para poder mejorar los procesos del negocio. Es por eso por lo que puede ser suficiente un **ERP horizontal** más genérico, con ciertas parametrizaciones. La línea futura podría ser especializar un poco más el ERP una vez esta integración se haya consolidado y madurado.

En conclusión, se orientará la búsqueda de un proveedor que nos proporcione un **ERP (propietario o libre), horizontal en la nube**. Gracias a esto, podemos refinar un poco más la búsqueda inicial con esos filtros.

<span id="page-30-0"></span>3.3 Análisis y elección de los proveedores de ERP

En esta **segunda etapa**, una vez se han definido los requisitos de la solución y habiéndose realizado un análisis de alto nivel de los diferentes modelos de ERP que hay en el mercado, se realizara una búsqueda de candidatos.

Se realizará un primer filtrado de todas las opciones que hay en el mercado y nos quedaremos con aquellas que a primera vista podrían encajar en nuestro caso. Para ello, haremos un recorrido por la red y escogeremos 3 ERP en los cuales su información general encaje con nuestras necesidades y explicaremos el por qué.

Se describen también aquellas características que desde su propia web nos indican que son sus puntos fuertes en sus módulos.

### **Holded**

Uno de los seleccionados ha sido Holded, debido a que en su descripción principal nos dice que está enfocada a pymes. Empresa española ubicada en Barcelona, fundada en 2016 por dos jóvenes, Javi Fondevila y Bernat Ripoll. Recientemente se ha expandido a Francia y pretenden seguir hacia el resto de Europa.

Holded ha sido financiado con unos 15M€, donde diversos inversores como Lakestar, Nauta Capital y Seedrocket han confiado en ellos y servirá para seguir creciendo. Tal y como ha explicado Javi Fondevila, cofundador de Holded, "Esta nueva inyección de capital llega en el mejor momento para la empresa, nos va a permitir contratar a más de 70 personas en los próximos meses y abrir una oficina en París, con lo que esperamos aumentar nuestro alcance y conseguir 120.000 nuevos usuarios". Actualmente, hay más de 80.000 pequeñas empresas utilizándolo.

## El software inteligente de gestión para pymes

Holded es la herramienta en la nube que tiene todo lo que necesitas para gestionar tu empresa... donde quieras y cuando quieras.

#### <span id="page-30-1"></span>EMPIEZA GRATIS

**Imagen 5 - Publicidad Holded**

## **Características:**

Generales:

- Basada en la nube
- Diversas opciones de integración con otras plataformas
- ERP horizontal
- Software propietario

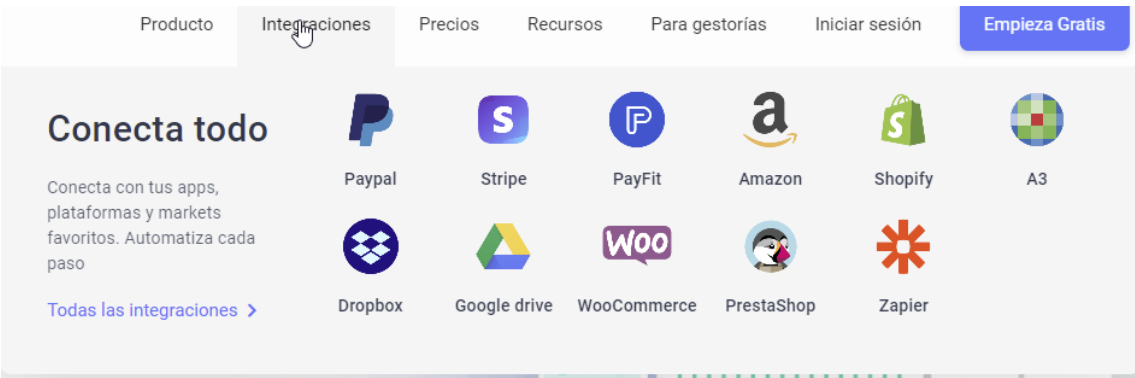

**Imagen 6 - Publicidad Holded 2**

<span id="page-31-0"></span>Facturación:

- Agiliza los procesos de facturación
- Personalización de facturas con 40 plantillas
- Extrae los datos que hay en el sistema y los rellena en una plantilla predeterminada

Contabilidad:

- Importa los datos y la información antigua del negocio en plantillas y luego se añaden a Holded.
- Se generan los informes automáticamente y se puede ver la información de las finanzas desde antes de la importación
- Evitación de errores humanos gracias a la automatización del cierre del ejercicio, balances y conciliaciones masivas.

RRHH:

• Los contratos se organizan en activos, no activos y exempleados, controlados en un solo sitio de manera organizada

Seguridad:

- Personalización de permisos de acceso a la información.
- Se hacen copias de seguridad en pocos minutos en varios Datacenter
- Almacenamiento de los datos en servidores de Google
- Protocolo SSL

Inventario:

- Personalización de cada detalle del producto a través de atributos y variantes
- Informes para analizar las ventas e identificar su evolución

CRM:

- Detección de clientes potenciales y creación de escenario de negocio a corto plazo,
- Acceso rápido a los contactos de los clientes en la barra lateral y botón de llamada

Ventas:

- Visualización exacta de donde se encuentran las ganancias en el proceso de venta
- Terminal de punto de venta (TPV)

En la siguiente imagen se puede apreciar cuales son las distintas funcionalidades en función del precio a contratar. En todos los planes se incluye el módulo de facturación, el de CRM, el de gestión de proyectos, el de inventario básico, equipo básico y portal del cliente con soporte para chat.

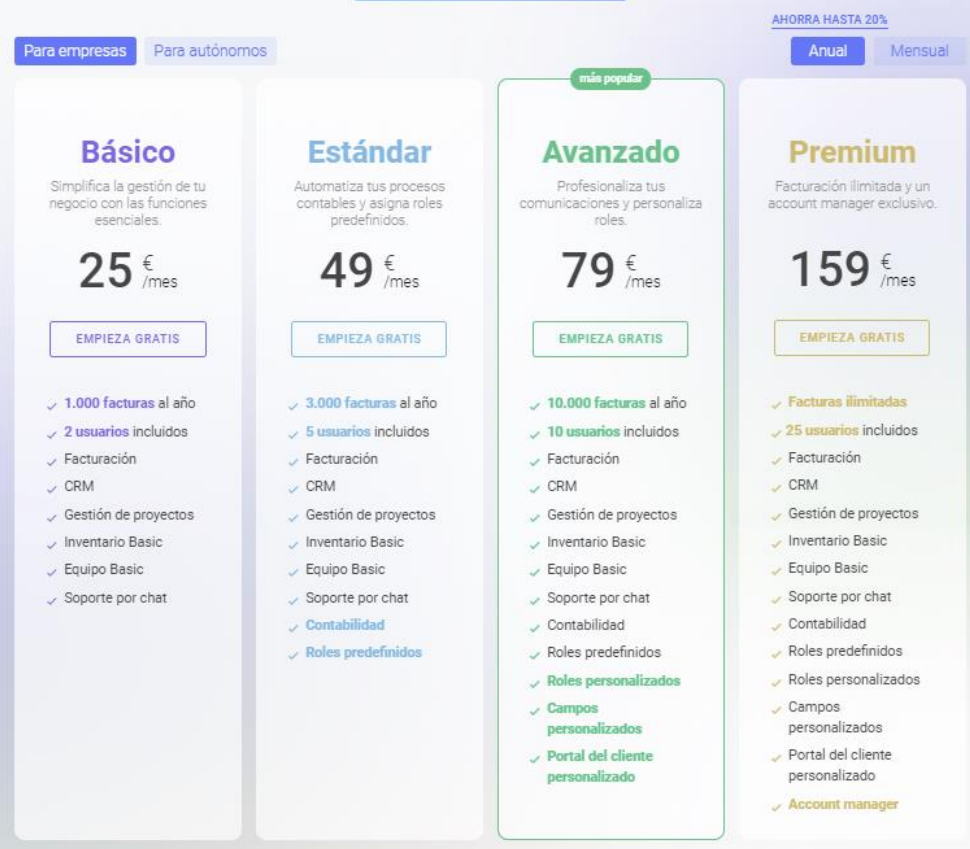

<span id="page-32-0"></span>**Imagen 7 - Publicidad Holded 3**

## **Odoo**

Otro de los seleccionados en esta **segunda etapa** ha sido Odoo, una empresa con presencia en más de 150 países. Tiene una gran popularidad en la red, siendo uno de los primeros resultados cuando se hace una búsqueda en Google por "ERP open source".

Tiene un total de 4.500.000 usuarios en todo el mundo, desde empresas nuevas hasta grandes corporaciones. Está formada por 500 empleados, además de 1250 partners. Se caracteriza también por tener más de 46 módulos, y dispone de una versión empresarial y otra comunitaria de código abierto.

## Una aplicación para cada necesidad

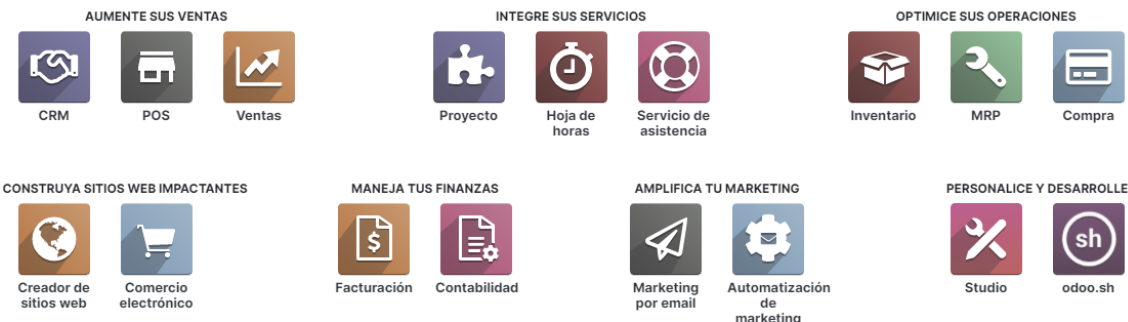

**Imagen 8 - Publicidad Odoo 1**

## <span id="page-33-0"></span>**Características:**

Generales:

- Tiene versión en la nube
- Gran cantidad de módulos
- Comunidad muy amplia

Facturación:

- Creación sencilla de facturas basadas en presupuestos enviados a los clientes
- Modelo de facturas profesional enviados con un solo clic
- Envío automático por email con un pdf adjunto

Contabilidad:

- Sincronización bancaria
- Informes analíticos con jerarquías y subtotales
- Ahorro de tiempo con alertas, fácil configuración, y reducción de entrada de datos

RRHH:

- Clara supervisión de cada departamento
- Limita la visibilidad de la información solo a los gerentes
- Alertas sobre solicitudes de baja, asignación de puestos, candidaturas, evaluaciones….
- Monitorización de la asistencia y horas.
- Gestión de bajas.

Seguridad:

- Copias de seguridad y recuperación de desastres
- Los datos se guardan en OVHCloud, propiedad de Odoo, además de Google, Amazon y FullStory.
- También utiliza SSL

Inventario:

- Mejora el tiempo de proceso organización mejor el almacén con un sistema de inventario de doble entrada
- Menos existencias sin rotura del stock con solicitudes automatizadas
- Muy fácil de personalizar
- Triangulación de envíos
- Cross-docking
- Total trazabilidad pudiendo localizar lotes en sentido ascendente o descendente en cualquier punto de la cadena.

CRM:

- Resúmenes en tiempo real para comparar rendimiento real con objetivos mensuales
- Programación de actividades en función de los guiones de ventas
- Mensajería en tiempo real con su equipo
- Predicciones precisas con informes en tiempo real y diagramas de flujo

Ventas:

- Creación de presupuestos profesionales en un par de minutos
- Transforma cotizaciones en pedidos de ventas en un clic
- Permite firmar a los clientes con firma electrónica

En el caso de Odoo Enterprise, se nos ofrece la posibilidad de seleccionar los módulos a añadir a la solución, para calcularnos el precio. Se puede apreciar como este software es más caro que el anterior. Hemos seleccionado los módulos facturación, CRM, ventas, TPV, contabilidad, proyecto, inventario y compras.

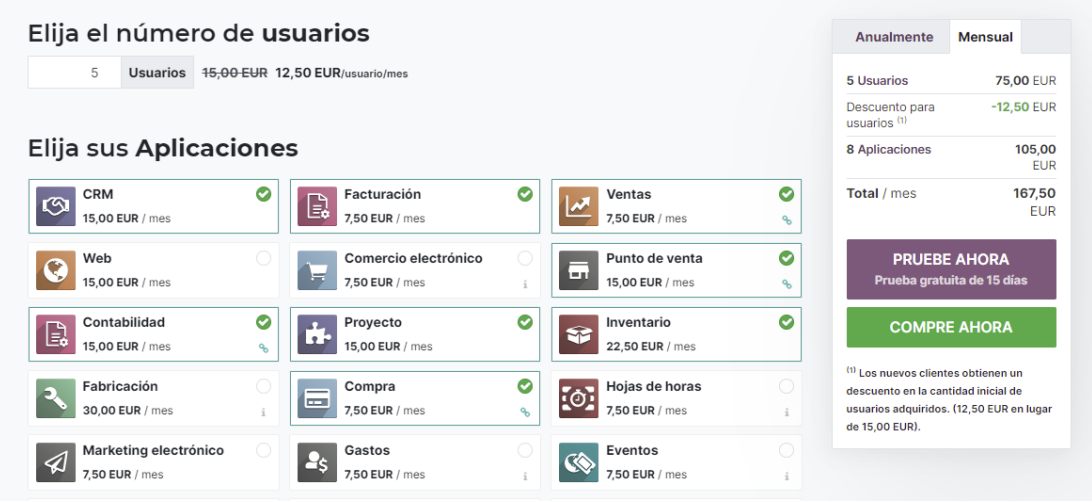

<span id="page-35-0"></span>**Imagen 9 - Precios Odoo**

## **Sap Business One**

SAP España se dedica a crear soluciones de software para empresas. Es una filial de la empresa multinacional alemana SAP SE., Tiene su sede en Madrid y también dispone de oficinas en Barcelona. Actualmente tiene 440 empleados.

Esta solución en concreto esta especialmente diseñada para pequeñas y medianas empresas, para conectar y optimizar sus procesos. Nos da la opción de realizar una implementación On Premise o en la nube. Actualmente más de 65000 clientes en el mundo utilizan SAP Business One y dispone de 800 partners situados en más de 150 países.

## SAP Business One se ha diseñado para satisfacer las necesidades de su pequeña o mediana empresa

Sea como sea su negocio, puede contar con nosotros

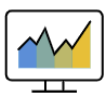

Gestión financiera

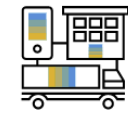

Planificación de la producción

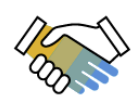

Gestión de ventas y clientes

**Imagen 10 - Publicidad SAP**

Inteligencia

empresarial

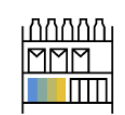

Control de compras e inventario

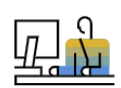

Análisis y generación de informes

## <span id="page-36-0"></span>**Características:**

Generales:

- Puede ser implementado On Premise o en la nube
- SAP es la mayor compañía de software de Europa en términos de ventas, y la tercera más grande del mundo
- ERP horizontal
- Software propietario
- Gran accesibilidad desde iOS, Android y Windows Phone

Facturación:

- Archivar facturas por correo electrónico en un directorio definido con arrastrar y soltar.
- Procesamiento automatizado de facturas y auditoría de facturas de cualquier tipo de documento en SAP Business One
- Envío automático de facturas

Contabilidad:

- Automatización de la gestión de todos los procesos contables básicos, como asientos en el libro diario, cuentas a cobrar y cuentas a pagar.
- Gestión del flujo de efectivo, con seguimiento de los activos fijos, control de presupuestos y monitorización de los costes de los proyectos con mayor precisión y eficiencia.
- Informes y análisis financieros estándar o personalizados en tiempo real

### RRHH:

- Control de absentismos
- Control de formaciones recibidas
- Valoraciones internas
- Empleos anteriores
- Imputación de tiempos.

### Seguridad:

- Dispone de certificados globales BSI de protección y privacidad de datos
- Los clientes pueden consultar como SAP ha pasado auditorias de seguridad
- My Trust center

#### Inventario:

- Sistema de inventario periódico o permanente
- Lectura de código de barras/QR

### CRM:

- Módulo de oportunidades de negocio
- Función integrada de documentos. Si finalmente son admitidas por el cliente, es posible transformarlas en pedidos formales.
- Gestión de calendario filtrado por fechas y agrupación por tareas de usuario

#### Ventas:

- Transacciones periódicas
- Contratos globales
- Backorder, para determinar que pedidos están retrasados
- Reportes con diferentes filtros y vistas.

#### <span id="page-38-0"></span>3.4 Proveedor seleccionado

Para acabar de tomar la decisión sobre cuál es el ERP más adecuado para nuestro caso, pasaremos por una **tercera etapa**, en la cual realizaremos un proceso de *scoring*, para evaluar todas las características que se deben tener en cuenta en la selección. Se han tenido en cuenta aspectos funcionales, económicos y técnicos, de manera ponderada.

Las columnas de la izquierda de cada uno de los ERP van del 1 al 5, siendo 1 peor nota y 5 la mejor nota. Abajo del todo a la derecha nos aparece la puntuación final de cada uno de ellos, en función de la importancia (en porcentaje) de las características.

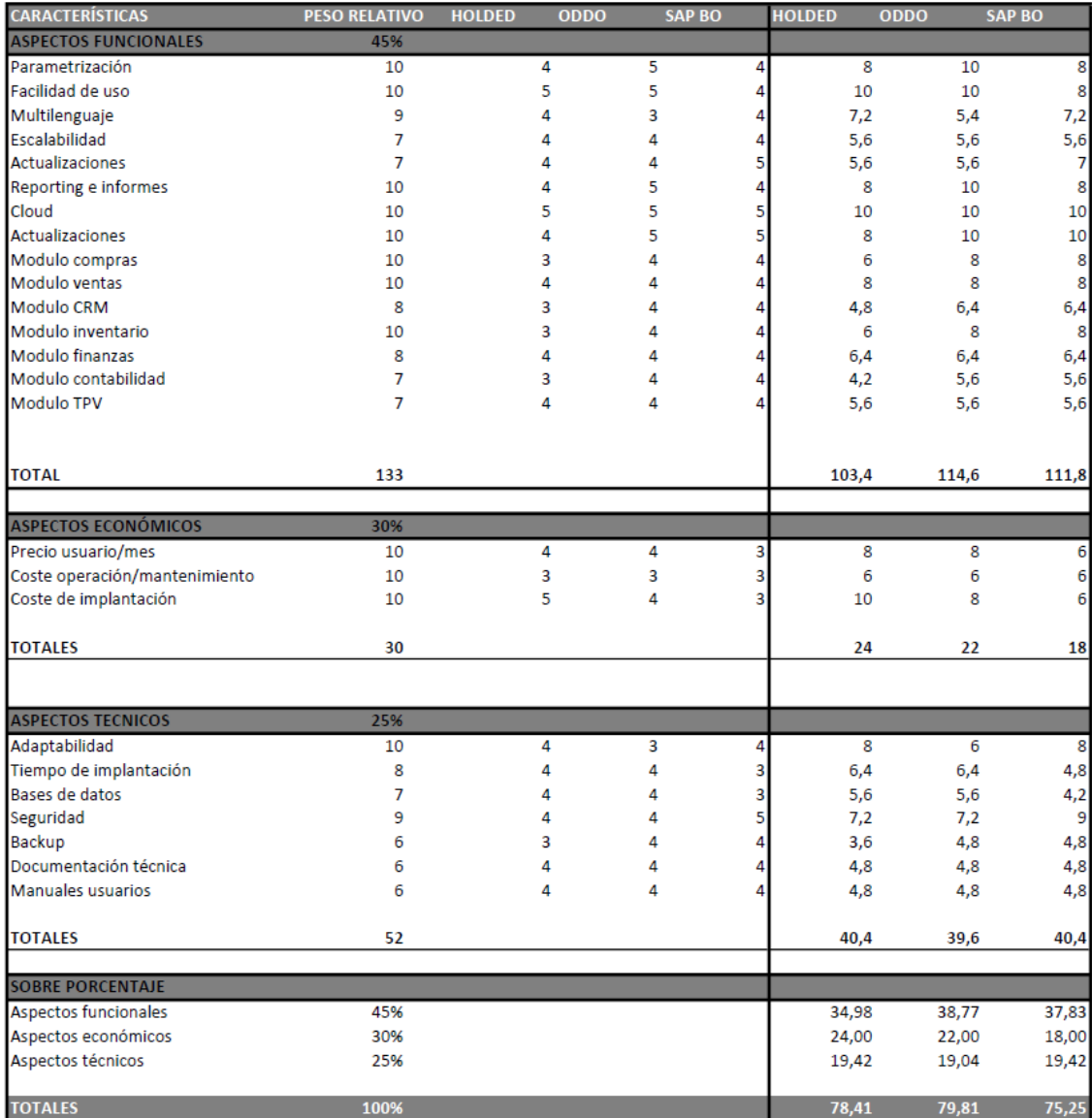

<span id="page-38-1"></span>**Imagen 11 - Tabla scoring ERP**

Se puede observar que Odoo obtiene la mejor puntuación. El resultado ha sido ajustado, cosa que concuerda con que las 3 soluciones sean de las más populares actualmente. Sin embargo, para nuestro en particular, Odoo es el que se adaptaría mejor a nuestras necesidades.

En cuanto a Holded, nos llamó la atención que a la hora de ponernos en contacto con ellos para preguntar acerca de sus partners disponibles, nos contestaran que no suelen utilizar, sino que en el 95% de los casos se lo implanta el propio usuario con la ayuda del equipo de soporte de Holded. Probablemente no hubiese sido descabellado hacerlo así, pero preferimos disponer de un partner para la implantación del ERP.

On Mon, Apr 5, 2021 at 07:24 PM, "carlos galvez gallego" <carlosgalvez86@gmail.com> wrote:

me qustaria saber como realizais la implantacion en un negocio pequeño, es a traves de partners?

El mar., 6 abr. 2021 17:34, Gerard from Holded <gerardo.guivernau@holded.com> escribió:

Buenas tardes Carlos!

<span id="page-39-0"></span>Holded al ser un software muy intuitivo y fácil de implementar en el 95% de los casos la implementación la hace el mismo usuario con nuestra ayuda del equipo de soporte **Imagen 12 - Pregunta partners Holded**

Por otro lado, SAP Business One, era otro buen candidato, y se veía una solución profesional y completa, sin olvidar de que SAP es el líder mundial en software de gestión empresarial. El hándicap importante ha sido aquí el precio, ya que era significativamente más elevado que las otras dos soluciones. En la imagen inferior, por ejemplo, se puede observar una comparativa entre los precios que maneja Odoo en comparación a SAP Business One para una solución estándar. El precio se multiplica casi por 4.

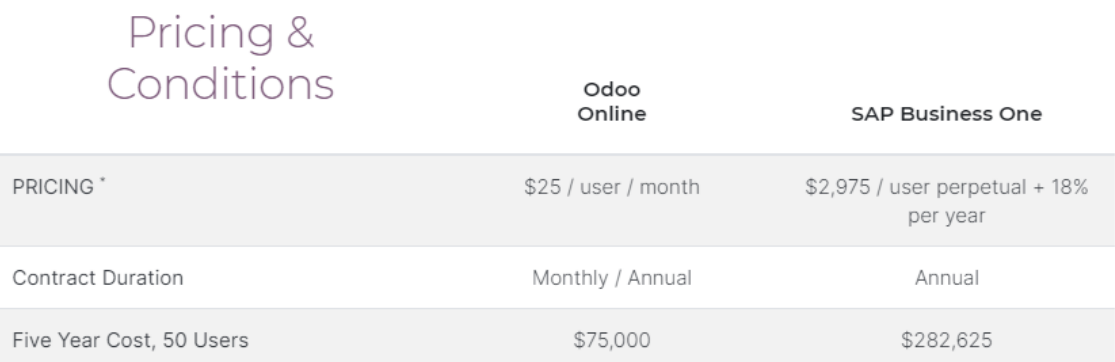

<span id="page-39-1"></span>**Imagen 13 - Comparativa precios Odoo vs SAP**

En conclusión, Odoo ha sido el ERP elegido. Es una solución muy equilibrada, con un precio moderado y con un abanico de partners para poder seleccionar desde su misma web. Además, destaca sobre los otros ERP gracias a las siguientes características:

- Mayor facilidad de parametrización
- Coste no muy elevado (en comparación a SAP)
- Respaldado por una gran comunidad.
- Capaz de integrar todos los procesos de empresa gracias a los 46 módulos disponibles.
- Gran cantidad de aplicaciones de terceros que pueden integrarse
- Se pueden elegir diversos partners para su implantación.
- Flexibilidad y escalabilidad; el hecho de que haya gran cantidad de módulos hace que se adapte a las necesidades de la organización.

#### <span id="page-40-0"></span>3.5 Selección del partner

Una vez elegido el proveedor ERP, nos queda seleccionar el partner para la implantación. El motivo de seleccionar una solución con partners no es una cuestión baladí. Un consultor externo puede ser una pieza muy importante en la implantación. Son expertos en optimizar la solución en los aspectos funcionales, además de tener una estrecha relación con la gestión del cambio, ya que estarán en contacto con los técnicos, con los usuarios y con el propio fabricante.

Odoo tiene la ventaja que desde su propia web podemos acceder a los diferentes partners que tienen a su disposición. Realizaremos una comparativa entre varios de los partners disponibles, valorando aspectos como su reputación en el sector, experiencia, conocimiento sobre el sector, conocimientos sobre el software, zona geográfica y costes (los precios no son reales).

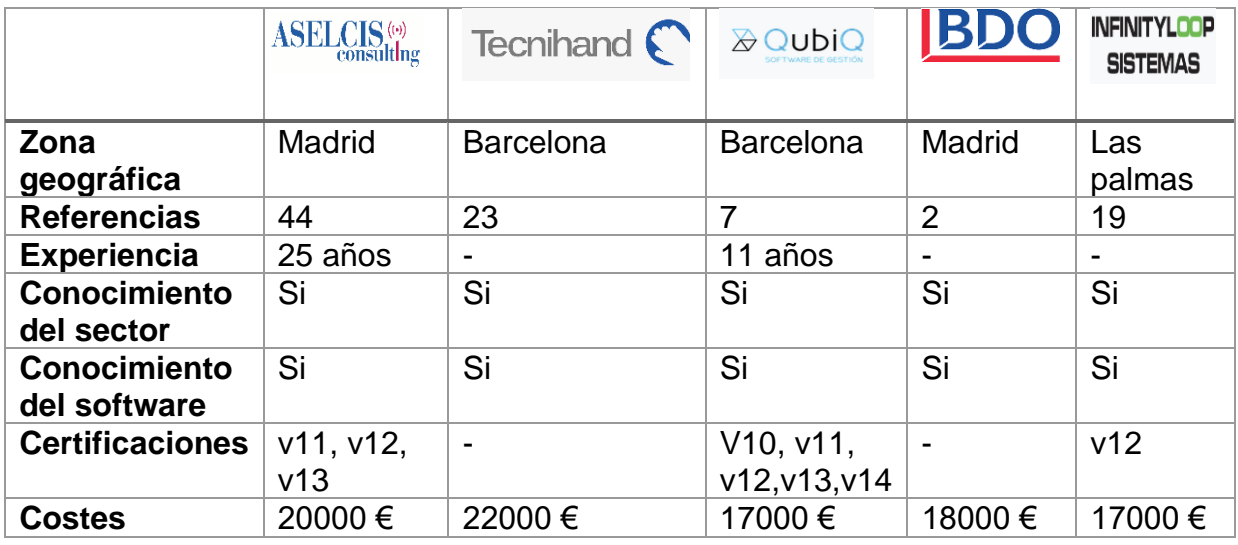

Escogemos **QubiQ** como partner ya que es el que más certificaciones de Odoo dispone, además de su precio. Es un Goldpartner de Odoo, lo que significa que disponen de más de 200 nuevos usuarios de Odoo al año y más de 3 certificaciones. La ubicación es la idónea, Barcelona, además de contar con más de 10 años de experiencia.

QubiQ nos ofrece el siguiente presupuesto desglosado en base a las funcionalidades requeridas por GalGal Gourmet:

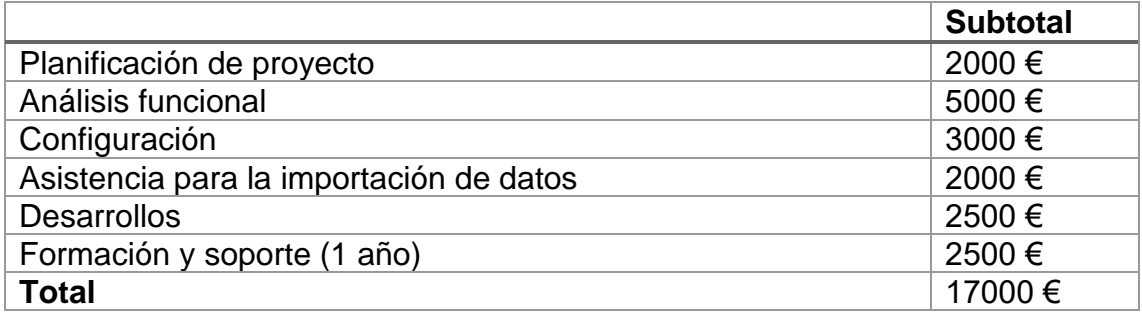

# <span id="page-42-0"></span>4. Implantación de la solución

## <span id="page-42-1"></span>4.1 Análisis de costes

En este apartado se abordará el coste del proyecto. En primer lugar, tenemos los costes del propio proveedor Odoo, que se contabilizaran de manera anual para 5 usuarios. En segundo lugar, tenemos los gastos derivados del partner implantador QubiQ, que se contabilizara como gasto único (una sola vez) e incluye también costes de formación y de mantenimiento. En tercer y último lugar, se ha decidido también renovar 2 ordenadores de la tienda por 2 All-In-One, además de periféricos, con lo cual también se incluiría en los costes del proyecto.

En relación con los costes internos de personal no será necesario realizar ningún desembolso ya que las entrevistas, formación y prácticas del nuevo sistema, se realizarán en horario de trabajo.

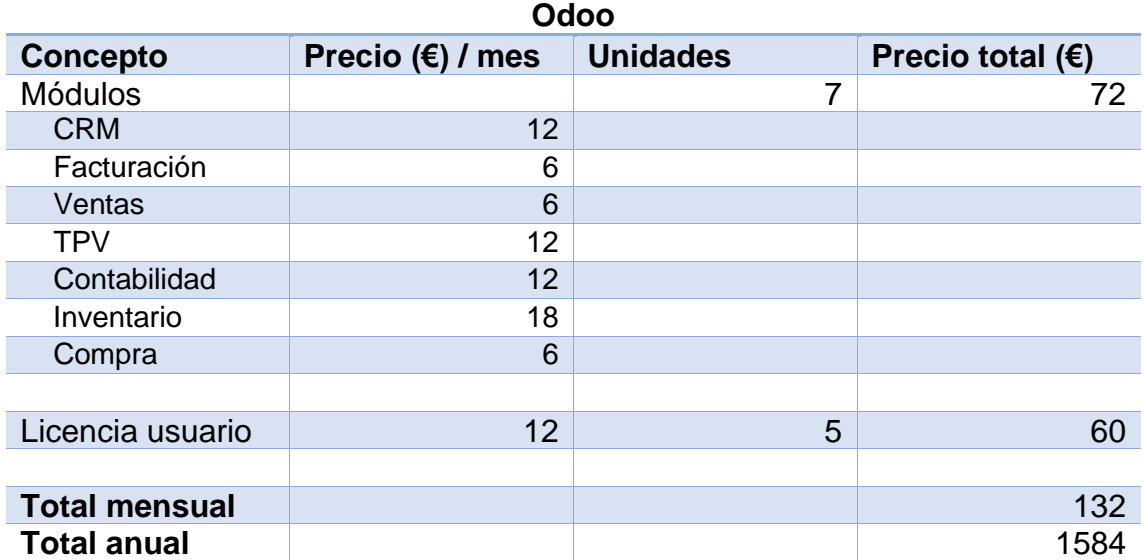

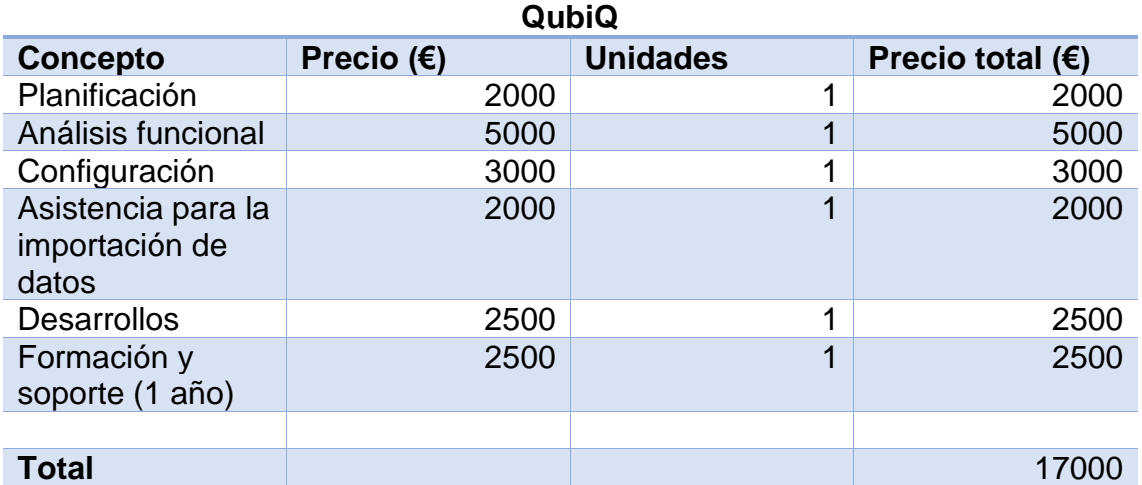

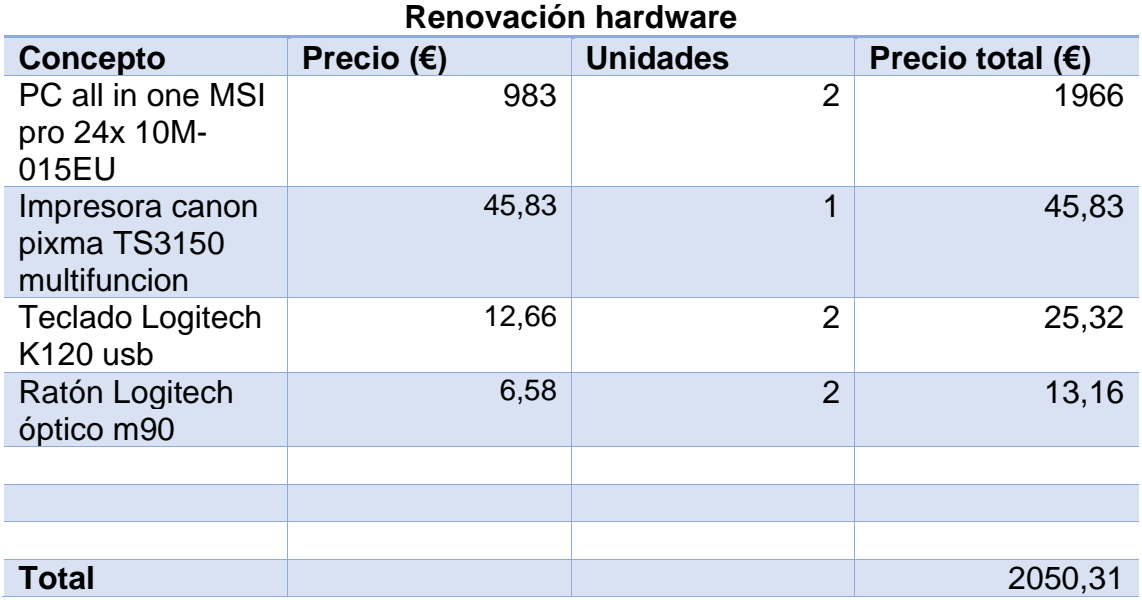

## **Costes totales 1er año**

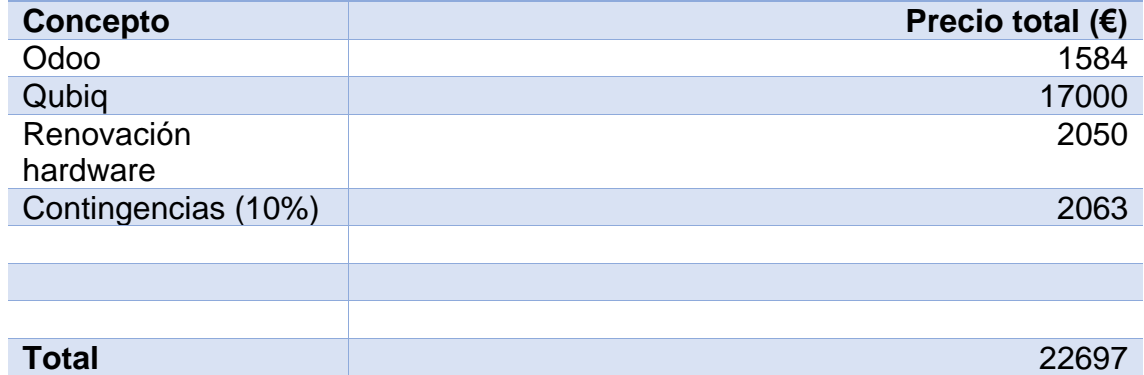

A partir del segundo año, solo tendremos en cuenta los costes anuales de Odoo, así como si se debe realizar alguna labor de mantenimiento adicional.

#### <span id="page-44-0"></span>4.2 Análisis de riesgos

Antes de iniciar la implantación, se ha realizado una evaluación de los riesgos que pueden existir en esta fase. En cualquier proyecto de software, la implantación es una de las fases más delicadas del proyecto. Se debe prever y tener en cuenta los riesgos asociados a dicha implantación, que pueden ser reducidos a través de acciones preventivas, mitigadoras y/o correctoras. A continuación, hay una tabla con aquellos riesgos más importantes, las causas, las acciones a realizar, la probabilidad de que ocurra, y el impacto en la organización en el caso de que ocurriese.

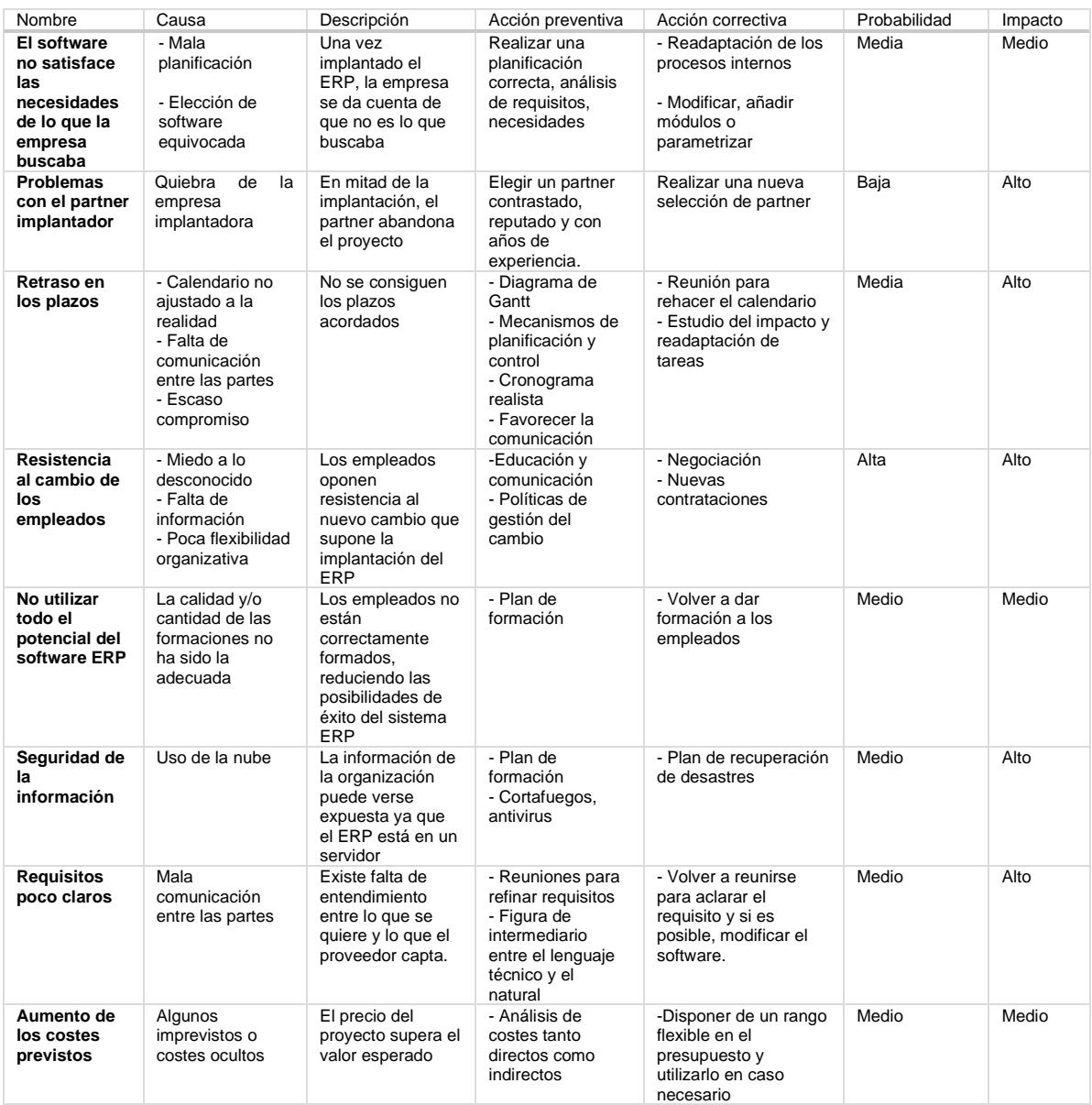

### <span id="page-45-0"></span>4.3 Descripción y metodología

Esta fase consiste en implantar y personalizar/parametrizar el ERP para que el sistema se adapte a las necesidades de la organización. A través del partner y una metodología se aborda la implantación. Estas implantaciones abordan aspectos de gestión de proyectos, gestión del cambio y reingeniería de procesos.

La implantación de un software no deja de ser un proyecto. Como tal, existen diferentes metodologías para abordarlo, por ejemplo, en cascada, agiles, Scrum o Kanban, entre otros. Para abordar nuestro caso, se propone una metodología basada la que utiliza Oracle para la implantación de los ERP en la nube, con alguna variación. Nos hemos basado en esta, ya que está estructurada de manera que tiene en cuenta las peculiaridades de una implementación en la nube. Esto significa que, dentro de las fases de la implantación, no necesitaremos utilizar tiempo y recursos para tareas como gestionar infraestructura, servidores, instalación de software.

Las etapas que se seguirán para realizar la implementación del sistema ERP Odoo, serán las siguientes. En cada etapa se han definido las tareas que corresponde a cada una de ellas:

### **Inicio y planificación:**

- Se realiza la reunión de Kick-off
- Definición de alcance
- Planificación de gestión del cambio
- Identificación y análisis de riesgo
- Definición de los equipos de trabajo y miembros del proyecto
- Puesta en común de los requisitos con el implantador

### **Configuración:**

- Creación de un prototipo con todos los módulos y según los requisitos definidos
- Primera configuración y parametrización
- Definición de perfiles y roles de usuario
- Carga de datos de prueba y validación
- Preparación de políticas de seguridad

### **Validación:**

- Actualización de configuración
- Entrenamiento y formación a los usuarios
- Prueba del prototipo a los usuarios
- Reunión para ver opiniones, fallos, mejoras.
- Juegos de pruebas

## **Transición:**

- Migración del prototipo a producción
- Carga y validación de datos reales a producción
- Pruebas de usuario
- Pruebas de rendimiento
- Monitorización de uso y validación final

### **Cierre:**

- Reunión de cierre de proyecto
- Post-implantación

| <b>Gestion del proyecto</b>                                                                                                    |                                                                                                    |                                                                                                    |                                                                                                    |                                    |
|----------------------------------------------------------------------------------------------------|----------------------------------------------------------------------------------------------------|----------------------------------------------------------------------------------------------------|----------------------------------------------------------------------------------------------------|------------------------------------|
|                                                                                                    |                                                                                                    | Gestión del cambio                                                                                                    |                                                                                                    |                                    |
| • Reunion Kick-off<br>• Deficion de<br>alcance<br>· Planificación de<br>gestion del<br>cambio<br>• Identificacion y<br>analisis de<br>riesgos<br>• Definicion equipo<br>· Puesta en comun<br>requisitos | • Prototipo<br>Primera<br>٠<br>configuracion y<br>parametrizacion<br>• Definicion de<br>perfiles y roles<br>usuario<br>· Carga de datos de<br>prueba y<br>validacion<br>• Preparacion<br>politicas<br>seguridad | · Actualización de<br>configuración<br>· Formación<br>usuarios<br>· Prueba del<br>prototipo a<br>usuarios<br>• Reunion de<br>mejoras<br>· Juegos de<br>pruebas | · Migración<br>prototipo a<br>producción<br>• Carga y<br>validación de<br>datos reales a<br>producción<br>· Pruebas de<br>usuario<br>· Pruebas<br>rendimiento<br>· Monitorización de<br>1150<br>· Validación final | · Cierre<br>Post implantación<br>٠ |

<span id="page-46-0"></span>**Imagen 14 - Metodología implantación**

## <span id="page-47-0"></span>4.4 Equipo de trabajo

La organización en el proyecto contempla la definición de los roles y responsabilidades de las personas que participan en el. Se deben elegir personal tanto de la empresa cliente como del implantador, siendo un equipo multidisciplinar.

Por parte de la empresa GalGal Gourmet, los roles elegidos han sido los siguientes:

- **Director del proyecto**: este rol le corresponderá a la gerente. Debe asegurarse de cumplir los objetivos marcados y tiene responsabilidad máxima sobre el proyecto. Ella conoce todos los procesos del negocio, tiene una visión estratégica y debe ejercer como líder.
- **Miembros**: se escogerá una persona de cada área que representará a la misma, siendo expertos en ella. Deberán tener perfil de líder dentro de su área, con experiencia y conocimiento sobre los procesos. Realizaran tareas como probar el producto y ayudar a ajustarlo dando su opinión y experiencia, así como ayudar en la gestión del cambio siendo referencia para los demás trabajadores.

Por parte de QubiQ, la empresa implantadora, estarán definidos los siguientes roles:

- **Director de proyecto**: Trabajara juntamente con el director de proyecto de GalGal. Supervisara a su equipo, la consecución de objetivos y la evolución del proyecto. Establecerá la planificación y la metodología de la implantación. Debe velar porque se cumpla la planificación, el presupuesto, el alcance y evitar que haya desviaciones. Para ello deberá tener una comunicación continua y una estrecha relación con el cliente.
- **Consultores**: se encargarán de implementar las necesidades del cliente en el nuevo ERP con tareas como por ejemplo la parametrización, la creación de perfiles, formación a trabajadores y mantenimiento.

Debemos tener en cuenta que, según el artículo de Esteves y Pastor [7], los factores que más contribuirán al éxito en relación con el **equipo de trabajo** son los siguientes:

- El rol del director de proyecto
- La implicación y participación de usuarios
- La comunicación entre los diferentes roles
- El apoyo continuo de la dirección
- La gestión del cambio
- El uso adecuado de consultores

Hace falta mencionar que en esta implantación estarán implicados todos los departamentos, ya que hablamos de un sistema ERP y para que haya una mejora notable no solo se debe cambiar el software sino la cultura de toda la organización.

## <span id="page-48-0"></span>4.5 Calendario

Se prevé una implantación total de aproximadamente 163 días, sin contar la fase post-implantacion, que durará hasta completar los 365 días donde el partner todavía ofrece formación y soporte hasta finalizar el año.

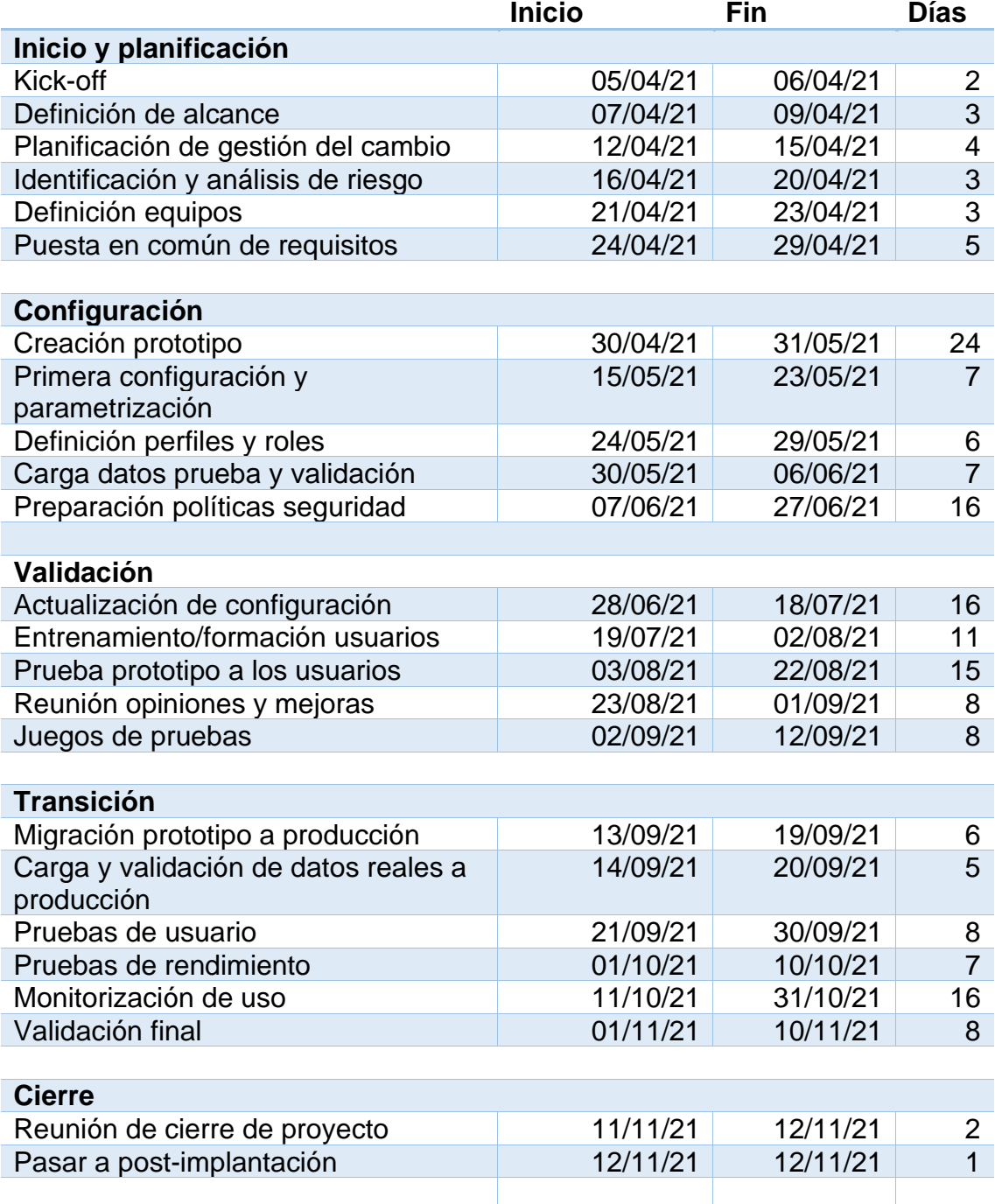

## 4.6 Diagrama de Gantt

<span id="page-49-1"></span><span id="page-49-0"></span>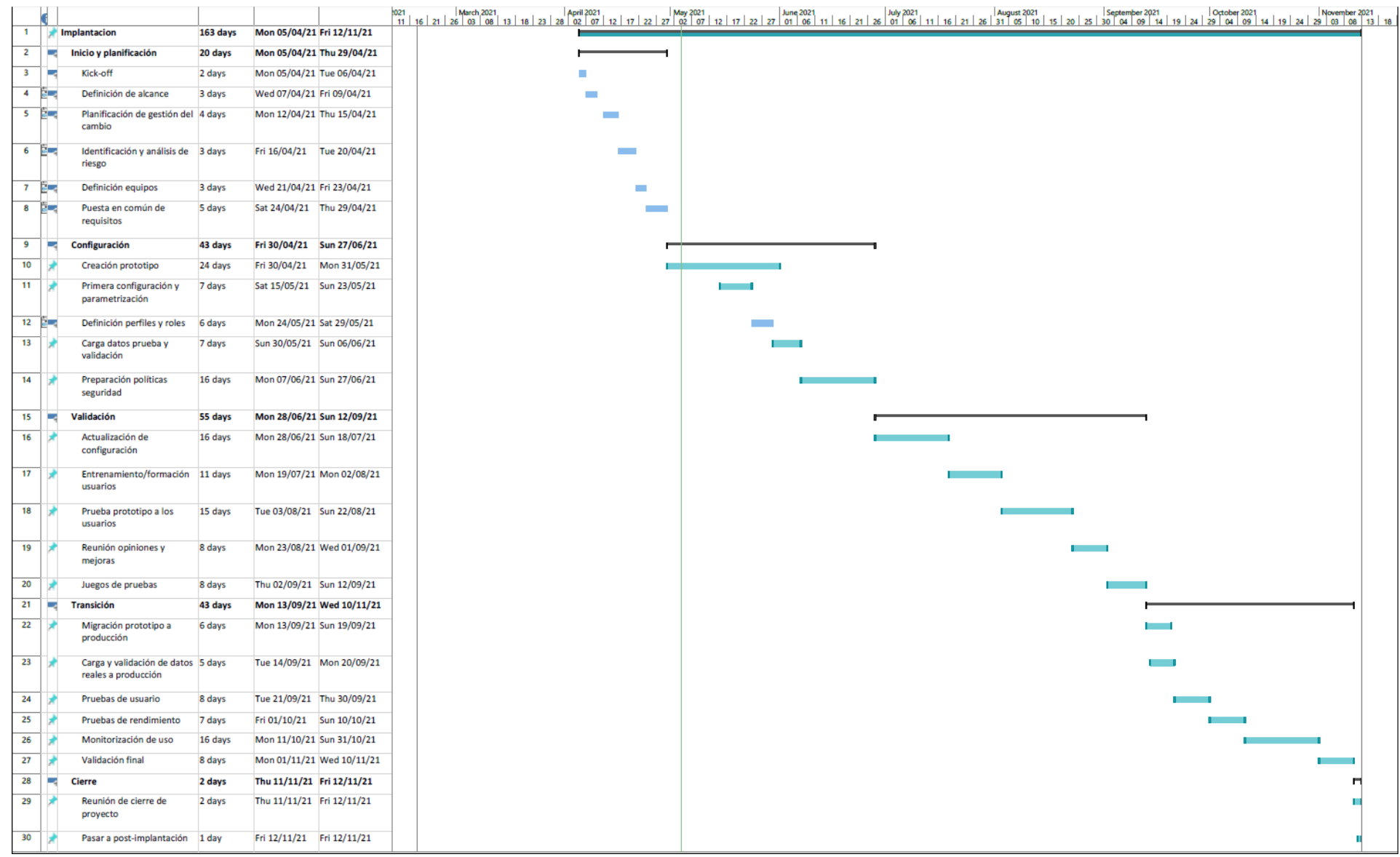

# <span id="page-50-0"></span>5. Post implantación

La fase final de la implantación termina en la fase de transición, donde ponemos nuestro sistema en producción, migramos las configuraciones, validamos los datos en producción, hacemos una revisión final y empezamos a utilizar el producto.

Posteriormente, en la fase de post implantación, debemos ver como se estabiliza el sistema y cómo van saliendo aquellos imprevistos y errores que deben ser subsanados gracias al mantenimiento y soporte que nos ofrece el partner implantador. También se evalúa la situación para saber si se han cumplido aquellos objetivos marcados y si se han cubierto los requisitos que se pedían. A través de KPI's, la empresa también podrá conocer si realmente se han conseguido beneficios económicos gracias a la implantación de la solución ERP. Mencionaremos a continuación las diferentes tareas que corresponderán a esta fase:

- **Estabilización del sistema:** Nos referimos a una fase inmediata a la puesta en producción, donde hay un periodo necesario de estabilización y pueden aparecer problemáticas que no se habían previsto. El implantador debe responder rápidamente a la solución de esos problemas para conseguir la estabilización rápida del sistema.
- **Refuerzo en la formación:** Es posible que sea necesario dar algún refuerzo en la formación de los empleados ya que el sistema no deja de ser una herramienta nueva para ellos. Hemos de recordar que el sistema de información por sí solo no dará una ventaja competitiva si el empleado no hace un correcto uso de la herramienta para sacar todo su potencial. Es por eso por lo que habrá que estar alerta de si se está explotando correctamente el nuevo ERP.
- **Auditorias:** Servirán para medir los resultados en términos técnicos, económicos y/o estratégicos. A través de ello, se podrán conocer los beneficios aportados por la nueva solución ERP. Serán necesarios KPI para obtener datos objetivos y medibles.
- **Mantenimiento:** Entendido como el proceso de mejora y optimización del software una vez implantado y en producción. Pueden ser necesarios cambios funcionales, operativos, de rendimiento, de usabilidad o correctivos. Nos referimos a la solución de incidencias, actualizaciones, parches de seguridad o incluso la valoración de incorporación de mejoras en el propio ERP a través de la experiencia de los usuarios.

Ejemplos de KPI para aplicar en la medición del éxito de la solución:

- **Experiencia mejorada del cliente**: escuchar sus opiniones, realizar encuestas con puntuación, cantidad de nuevos clientes en relación con la cantidad de nuevos clientes anterior.
- **Rotación de inventario**: medir cuanto inventario se ha vendido en una cantidad de tiempo con el nuevo ERP.
- **Mejora de márgenes**: algunas de las métricas que se pueden hacer seguimiento pueden ser estimaciones, presupuestos, facturas, reservas, mano de obra y materiales.
- **Experiencia del trabajador mejorada:** también hay que escuchar las opiniones de los trabajadores, mediante encuestas, para saber si realmente ven que pueden optimizar mejor el tiempo en sus tareas y les está sirviendo de algo el nuevo sistema.
- **Velocidad de ventas:** ¿cuánto más rápido se pueden entregar los productos?
- **Errores:** cantidad de errores de pedidos, de ventas, de número de devoluciones, de inventario, de contabilidad…

## <span id="page-52-0"></span>6. Gestión del cambio

Este apartado se ha añadido posterior a la post implantación, pero debemos tener en cuenta que es una tarea que se realiza paralela a todo el proyecto, desde el inicio. También hay que mencionar que tiene un apartado propio debido a la importancia que la gestión del cambio puede tener para un éxito del proyecto.

La organización ha decidido adoptar nuevas tecnologías, nuevas formas de trabajar y nuevas formas de interactuar. Esto supone cambios en la forma en que los trabajadores realizaran sus tareas. La gestión del cambio intenta facilitar y conseguir una óptima implementación del nuevo ERP, y consiste en trabajar con y para las personas en la asimilación de estos cambios. Los trabajadores son un activo principal en las empresas, pero como personas que son y por naturaleza, suelen ser reacias a los cambios por la incertidumbre que generan.

No es lo mismo liderar los cambios que esperar a ver lo que ocurre. Es por eso por lo que nos tenemos que adelantar y planificar que acciones debemos realizar para minimizar la resistencia al cambio. A continuación, se propone un modelo de gestión del cambio para nuestro caso, basado en el método que propone John Paul Kotter, un profesor emérito de liderazgo en la Harvard Business School, para gestionar la resistencia al cambio en las organizaciones:

**1. Crear sentido de urgencia:** El hecho de crear sentido de urgencia está puesto como primer paso porqué posiblemente es el más importante. Todos los trabajadores deben darse cuenta de que podría ser incluso un error no acometer el cambio. Se deben exponer las dificultades que existen actualmente en el negocio, incluso las futuras, que a través de los datos se den cuenta de que es necesario dicho cambio, y que a través del nuevo sistema ERP se podrán solventar.

**2. Formar una coalición:** Hay que convencer de que el cambio es necesario. Para ello necesitaremos buscar a líderes dentro de la organización para que influencien a los demás. La jerarquía aquí no importa, lo que interesa es que sean lideres con capacidad de convicción. Un buen equipo puede ser una mezcla de departamentos y de diferentes niveles de jerarquía. De hecho, es conveniente que no todas las personas sean del mismo departamento.

**3. Crear visión para el cambio:** La idea debe ser algo fácil de transmitir para que la gente lo capte de la manera más fácil posible y sea fácil de recordar. Se debe poder contar en un periodo breve de tiempo. Hay que determinar aquellos valores por los cuales es necesario el cambio y un resumen de que capture aquello que vemos en el futuro de la organización si aplicamos bien el cambio. El equipo de coalición debe transmitir esta información a los demás, en periodos de menos de 5 minutos.

**4. Comunicar la visión:** La visión o idea debe comunicarse a toda la empresa. Sin embargo, sabemos que habrá otros discursos más negativos de otros compañeros. Por lo tanto, se debe comunicar de manera frecuente y en cada oportunidad que tengamos. Además, hay que practicar con el ejemplo y responder honestamente a las cuestiones y temores que se susciten en la plantilla.

**5. Eliminar los obstáculos:** En este punto, los trabajadores ya son conscientes del cambio que se quiere imponer en la empresa, y cuáles son los beneficios de imponerlos. Habrá quienes viendo las ventajas que supone se hayan lanzado a aplicarlos ya en su trabajo diario. A estas personas hay que recompensarlas, ya sea a través del organigrama o incluyéndolas en el grupo líder del cambio. Pero también habrá trabajadores que sean más resistentes al cambio. No costará mucho identificarlos, y en este caso habrá que hacer que tomen consciencia de lo que supone para la empresa no aplicar los cambios.

**6. Asegurarse triunfos a corto plazo:** El éxito motiva, por eso deberemos tener hitos cortos que permitan reforzar el avance del proceso de cambio. Estos hitos pueden ser proyectos, que no requieran demasiados recursos y que se puedan llevar a cabo sin involucrar a aquellos que se oponen al cambio. Deben ser proyectos económicamente viables y además habrá que agradecer al equipo el esfuerzo y dedicación, que ha llevado a alcanzar con éxito la meta fijada.

**7. Construir sobre el cambio:** Muchos proyectos acaban en fracaso porque adelantan la victoria demasiado pronto. Es un error que el cambio se ha producido por alcanzar un éxito. De hecho, con cada éxito hay que seguir buscando qué mejorar, para que el segundo caso vaya mejor, de esta manera será un proceso iterativo que se aprovecha de la inercia del cambio. Aún no se ha consolidado, por lo que la gente está abierta a mejoras continuas sobre la misma visión. Así nuestro cambio, puede acabar refinándose hasta alcanzar un estado en el que debemos detener el proceso para consolidar el cambio.

**8. Anclar el cambio a la cultura de la empresa:** Finalmente, para hacer que el cambio quede permanente y de manera profunda, debe ser una parte del núcleo de la organización. Nuestra propuesta de cambio se ha consolidado y ya es la forma habitual en que la empresa trabaja. Pero eso no significa otra cosa, que volver a empezar, volver a anticiparnos al futuro de la empresa, y volver a proponer un cambio que prepare a la organización para lo que viene. Se debe seguir evolucionando y tener fijado en la filosofía de la empresa el cambio y la mejora continua.

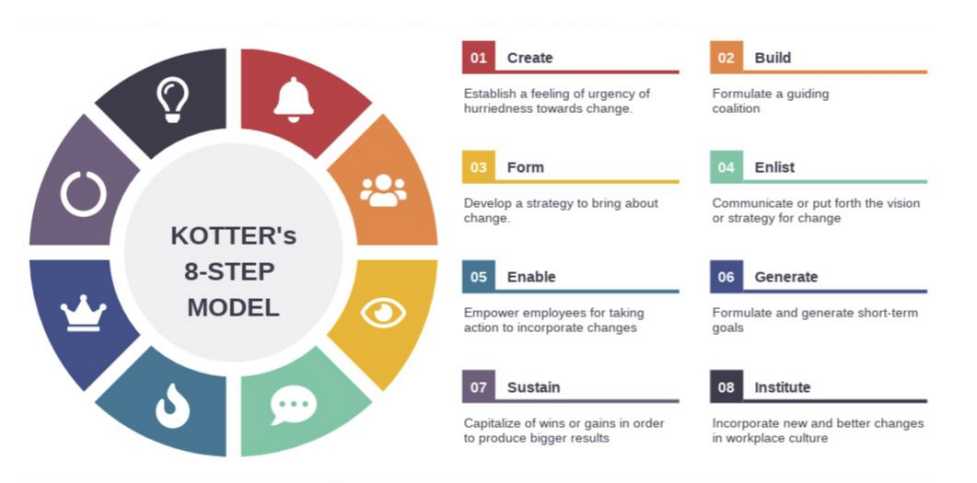

**Imagen 16 - Modelo de Kotter**

<span id="page-54-0"></span>Hay que tener en cuenta que la progresión de la gestión del cambio no será siempre positiva y lineal si no que habrá un periodo de adaptación en el que el ánimo de los trabajadores puede bajar hasta que se consigue una adaptación y empiezan a estar acostumbrados a la nueva herramienta. A continuación, en la siguiente imagen se puede observar una aproximación de la evolución del ánimo de los trabajadores a lo largo del tiempo.

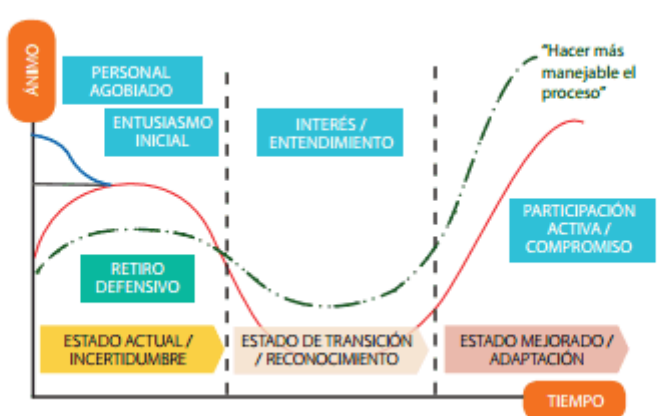

Efectos de una gestión del cambio

<span id="page-54-1"></span>**Imagen 17 - Gestión del cambio**

## <span id="page-55-0"></span>7. Conclusiones

Este trabajo ha servido para aprender cómo realizar una implantación de un ERP en un pequeño negocio con estructura organizativa reducida. A la hora de realizar una implantación de este tipo, se debe tener en cuenta las particularidades de cada organización; uno de los retos precisamente ha sido plantear la adaptación que se propone en el grado de ingeniería informática, en concreto, el itinerario de sistemas de información, en una pyme.

Se han tenido que adaptar aquellos roles que en la teoría sí que existen en las grandes organizaciones, pero no en un negocio familiar. También se ha aprendido que es difícil encontrar una metodología para implantaciones en la nube, ya que existen pasos que no son necesarios realizar, sobre todo los dedicados a la preparación de la infraestructura, sin embargo, hay otros que sí que hay que tener en cuenta, como los relacionados con la seguridad en la nube. Otra de las lecciones aprendidas es que, con una buena planificación inicial y unos hitos realistas, es posible seguir el plan establecido.

En cuanto a los objetivos planteados inicialmente, se han cumplido en su totalidad ya que se han comprendido profundamente los pasos de una implantación ERP, así como ver que a través de este tipo de software pueden integrarse aquellas áreas del negocio que previamente estaban no integradas. Como se ha mencionado previamente, también se he aprendido a seguir los hitos de una planificación, así como aplicar los conocimientos del grado en este trabajo.

El enfoque inicial de implantación, a alto nivel, ha sido fácil de plantear (adopción, selección, implantación, puesta en marcha), sin embargo, a la hora de describir la metodología más detalladamente, ha sido más difícil plantearla ya que se pretendía tener en cuenta que se trataba de un ERP en la nube, con las particularidades de implantación que ello conlleva.

Las líneas de trabajo futuras van en la línea de poder poner énfasis en la transformación de los datos en conocimiento. En la era del Big Data, se deben aprovechar la cantidad de herramientas que existen para poder transformar la información en conocimiento y poder realizar predicciones de mercado, así como estudiar las tendencias de los clientes y tomar decisiones estratégicas. Otra línea de actuación podría ser la de especializar de una manera más profunda el ERP, transformándolo a una solución más verticalizada.

## <span id="page-56-0"></span>8. Glosario

**ERP:** llamado también sistema de planificación de recursos empresariales es un conjunto de aplicaciones de software integradas para automatizar los procesos de negocio e integrar la información.

**Scoring:** Sistema de puntuación sobre parámetros para la toma de decisiones.

**Gantt**: herramienta grafica para visualizar hitos de un proyecto.

**TFG**: trabajo final de grado

**Big data**: cantidad masiva de datos

**On Premise:** en referencia al tipo de ERP, se refiere a cuando el tipo de instalación se realiza de forma local.

**On Cloud:** en referencia al tipo de ERP, se refiere a cunado el tipo de instalación se realiza en la nube.

**Open Source:** modelo de desarrollo de software basado en colaboración abierta

**Partner:** socio, en relación con la implantación de un ERP, se suele referir a la empresa que implanta el software del proveedor

**Odoo:** proveedor de ERP

**Holded:** proveedor de ERP

**SAS:** proveedor de ERP

**CRM:** sistema informático de apoyo a la gestión de las relaciones con los clientes

**KPI:** indicador clave o medidor para medir el nivel de rendimiento de un proceso, relacionado con un objetivo previamente fijado.

**TPV:** Terminal de punto de venta

**Kick-off:** reunión inicial antes de un proyecto donde se explica el motivo del proyecto y lo que se espera obtener.

**Insight:** visión interna, percepción, entendimiento.

# <span id="page-57-0"></span>9. Bibliografía

[1] El ciclo de vida de un ERP y las etapas para su desarrollo en una empresa <<Quonext>>[artículo en línea] [Fecha de consulta: 25/04/2021] <https://www.quonext.com/blog/ciclo-vida-de-erp-etapas-desarrollo-empresa/>

[2] ERP Cloud vs On-Premise <<Datadec>>[artículo en línea] [Fecha de consulta: 20/04/2021]

<https://www.datadec.es/blog/erp-cloud-erp-on-premise-erp-saas-erp-comprado>

[3] How to implementant an ERP System Effectively <<Scand>> [artículo en línea] [Fecha de consulta: 01/04/2021] [https://scand.com/company/blog/implementing-erp-system-advantages-and](https://scand.com/company/blog/implementing-erp-system-advantages-and-disadvantages/)[disadvantages/](https://scand.com/company/blog/implementing-erp-system-advantages-and-disadvantages/)

[4] Benefits of ERP: Advantages, Disadvantages <<Terillium>> [artículo en línea] [Fecha de consulta: 05/04/2021] <https://terillium.com/benefits-of-erp/>

[5] ERP Adoption in Small and Medium Sized Enterprised <<KTH>> [artículo en línea] [Fecha de consulta: 10/04/2021] <https://www.diva-portal.org/smash/get/diva2:10252/FULLTEXT01.pdf>

[6] What is system integration? (2020) << Scheer PAS>> [artículo en línea] [Fecha de consulta: 07/05/2021] <https://www.scheer-pas.com/en/system-integration-guide/>

[7] Esteves, J.; Pastor, J. A. (1999). "An ERP life-cycle-based research agenda". 1° International Workshop on Enterprise Management Resource and Planning Systems. (pág. 359-371). Venecia.

[8] Encontrar un buen partner ERP (2016) <<Grupo IGN>>[artículo en línea] [Fecha de consulta: 22/02/2021] <https://ignsl.es/encontrar-partner-erp/>

[9] Software Odoo <<Odoo>> [artículo en línea] [Fecha de consulta: 01/05/2021] [https://www.odoo.com/es\\_ES/](https://www.odoo.com/es_ES/)

[10] Software Holded <<Holded>> [artículo en línea] [Fecha de consulta: 01/05/2021] <https://www.holded.com/es>

[11] Software Sap Business One <<Sap>> [artículo en línea] [Fecha de consulta: 01/05/2021] <https://www.sap.com/spain/products/business-one.html>

[12] Implantación de sistemas de información de empresas. Rodríguez, J. R., & Joana, J. M. (s. f.). <<UOC>> [artículo en línea] [Fecha de consulta: 15/02/2021] [http://materials.cv.uoc.edu/daisy/Materials/PID\\_00174741/pdf/PID\\_00174747.p](http://materials.cv.uoc.edu/daisy/Materials/PID_00174741/pdf/PID_00174747.pdf) [df](http://materials.cv.uoc.edu/daisy/Materials/PID_00174741/pdf/PID_00174747.pdf)

[13] Sistema ERP Horizontal o Vertical <<Labelgrup>>[artículo en línea] [Fecha de consulta: 12/02/2021] <https://www.labelgrup.com/sistema-erp-horizontal-o-vertical>

[14] Open source vs propietario <<Chakray>>[artículo en línea] [Fecha de consulta: 14/03/2021]

[https://www.chakray.com/es/open-source-vs-software-propietario-que-tipo](https://www.chakray.com/es/open-source-vs-software-propietario-que-tipo-proveedor-elegir-para-mi-empresa/)[proveedor-elegir-para-mi-empresa/](https://www.chakray.com/es/open-source-vs-software-propietario-que-tipo-proveedor-elegir-para-mi-empresa/)

[15] Implementar un ERP <<EvaluandoERP>>[artículo en línea] [Fecha de consulta: 19/03/2021] <https://www.evaluandoerp.com/software-erp/implementar-erp/>

[16] Metodologías de implementación de un ERP <<Cibernos>>[artículo en línea] [Fecha de consulta: 27/03/2021] [https://www.grupocibernos.com/blog/business-process](https://www.grupocibernos.com/blog/business-process-management/metodologia-implementacion)[management/metodologia-implementacion](https://www.grupocibernos.com/blog/business-process-management/metodologia-implementacion)

[17] Plan de implementación de ERP <<Codigo 10>>[artículo en línea] [Fecha de consulta: 25/04/2021] [https://www.codigo10.es/plan-implementacion-erp-la-metodologia-definitiva-7](https://www.codigo10.es/plan-implementacion-erp-la-metodologia-definitiva-7-pasos/) [pasos/](https://www.codigo10.es/plan-implementacion-erp-la-metodologia-definitiva-7-pasos/)

[18] Los 8 pasos de Kotter para gestion del cambio <<Adictos al trabajo>>[artículo en línea] [Fecha de consulta: 05/04/2021] [https://www.adictosaltrabajo.com/2016/04/13/los-8-pasos-de-kotter-para](https://www.adictosaltrabajo.com/2016/04/13/los-8-pasos-de-kotter-para-gestionar-el-cambio/)[gestionar-el-cambio/](https://www.adictosaltrabajo.com/2016/04/13/los-8-pasos-de-kotter-para-gestionar-el-cambio/)

[19] Principales riesgos en la implantación de un software ERP <<Quonext>>[artículo en línea] [Fecha de consulta: 30/04/2021] [https://www.quonext.com/blog/principales-riesgos-en-la-implantacion-de-un](https://www.quonext.com/blog/principales-riesgos-en-la-implantacion-de-un-software-erp/)[software-erp/](https://www.quonext.com/blog/principales-riesgos-en-la-implantacion-de-un-software-erp/)

[20] Requisitos funcionales y no funcionales <<Requeridos Blog>>[artículo en línea] [Fecha de consulta: 07/05/2021] [https://medium.com/@requeridosblog/requerimientos-funcionales-y-no](https://medium.com/@requeridosblog/requerimientos-funcionales-y-no-funcionales-ejemplos-y-tips-aa31cb59b22a)[funcionales-ejemplos-y-tips-aa31cb59b22a](https://medium.com/@requeridosblog/requerimientos-funcionales-y-no-funcionales-ejemplos-y-tips-aa31cb59b22a)

[21] Oracle Enterprise Resource Planning Cloud Service Implementation Leading Practice<<Oracle>>[artículo en línea] [Fecha de consulta: 01/05/2021] [https://www.oracle.com/jp/a/ocom/docs/applications/erp/oracle-erp-cloud](https://www.oracle.com/jp/a/ocom/docs/applications/erp/oracle-erp-cloud-implementation-leading-practices-wp.pdf)[implementation-leading-practices-wp.pdf](https://www.oracle.com/jp/a/ocom/docs/applications/erp/oracle-erp-cloud-implementation-leading-practices-wp.pdf)